Документ подписан простой электронной подписью Информация о владельце: ФИО: Апатенко Алексей Сергеевич Должность: И.о. директора института механики и энергетики имени В.П. Горячкина Лата подписания: 12.02.2024 11:42:32 Уникальный программный ключ: 966df42f20792acade08f7f8f984d66d010981da

УТВЕРЖДАЮ: И.о. директора института механики и энергетики им. В. Та орячкина А.С. Апатенко  $2023$  F.  $O<sub>q</sub>$  $\kappa$  et

### Лист актуализации рабочей программы дисциплины Б1.В.ДВ.04.02

Исследования и испытания технических средств природообустройства и ЗЧС

для подготовки специалистов

Специальность: 23.05.01 «Наземные транспортно-технологические средства» Специализация: «Технические средства природообустройства и защиты в чрезвычайных ситуациях»

Форма обучения очная Год начала подготовки: 2021

Kypc 5 Семестр 9

Программа актуализирована для 2023 г. начала подготовки. В рабочую программу вносятся следующие изменения:

#### в п.3 РПД 2021 г НП 1)

В результате освоения дисциплины «Исследования и испытания технических средств природообустройства и ЗЧС» у обучающихся формируются следующие профессиональные компетенции: ПКос-1.2; ПКос-8.1; ПКос-8.3; ПКос-8.4; ПКос-10.1; ПКос-10.2.

Владение цифровыми компетенциями предполагает умение формулировать задачи в области Data Science

#### Планирование и организация работы

Иметь навык использования облачных сервисов для хранения и совместного использования файлов

#### Сбор данных

Знать основные источники данных в интернете и университетской подписке, относящиеся к данной предметной области

Иметь навык использования интернет-браузеров для поиска информации, относящейся к предметной области

Иметь навык скачивания и\или переноса данных в программную среду лля дальнейшего анализа

Уметь использовать библиографические менеджеры для сбора и хранения источников литературы

 $\mathbf{1}$ 

Иметь навык выгрузки и\или переноса данных в программную среду для дальнейшего анализа

### Подготовка данных

Уметь использовать MS Word и MS Excel для описания данных

## Визуализация данных

Знать принципы визуализации данных в привязке к предметной области Уметь использовать MS Power Point и MS Excel для построения графиков и диаграмм

Уметь выбирать тип визуализации под конкретную профессиональную задачу

Уметь использовать Excel для построения графиков и диаграмм

### Интерпретация и подготовка отчетов

Уметь использовать Power Point и End Note для подготовки презентаций

Уметь использовать библиографические менеджеры для цитирования источников

Образовательные результаты освоения дисциплины обучающимся, представлены в таблице 1.

## Таблица 1.

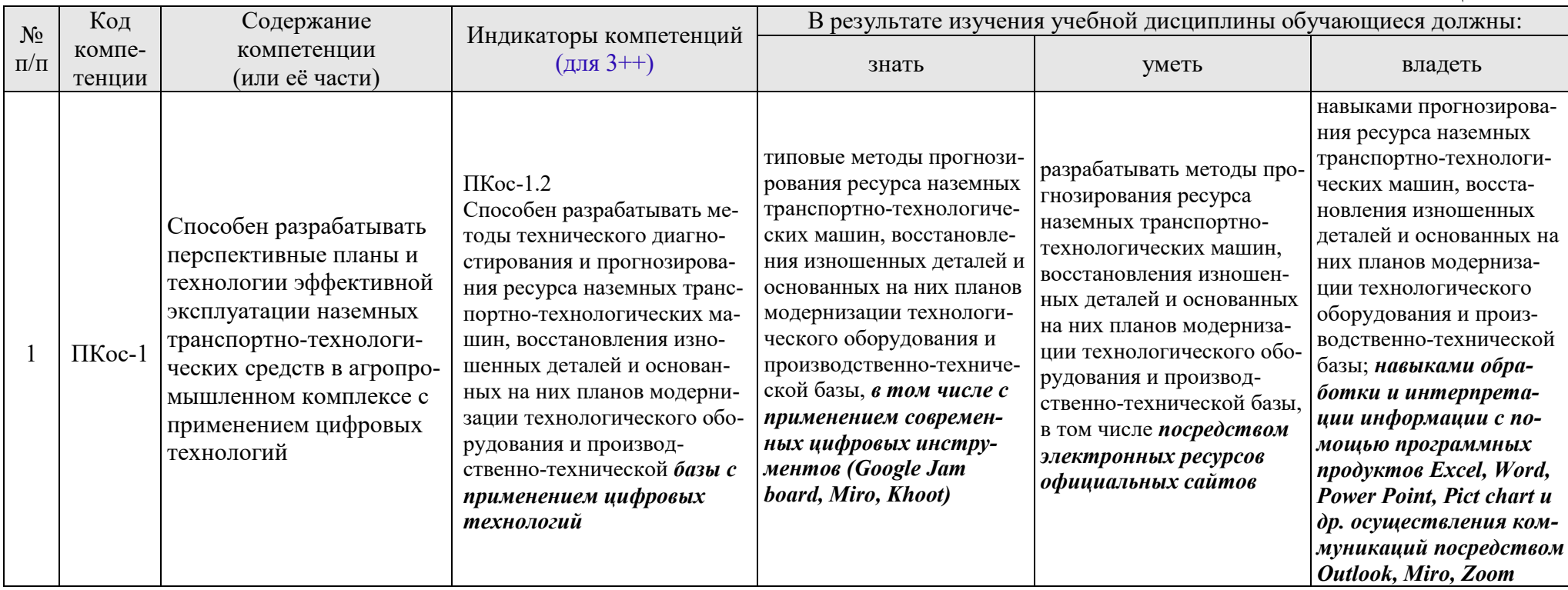

## 2) **в п.4.2 РПД 2021г НП**

Тематический план дисциплины представлен в таблице 3.

Таблица 3.

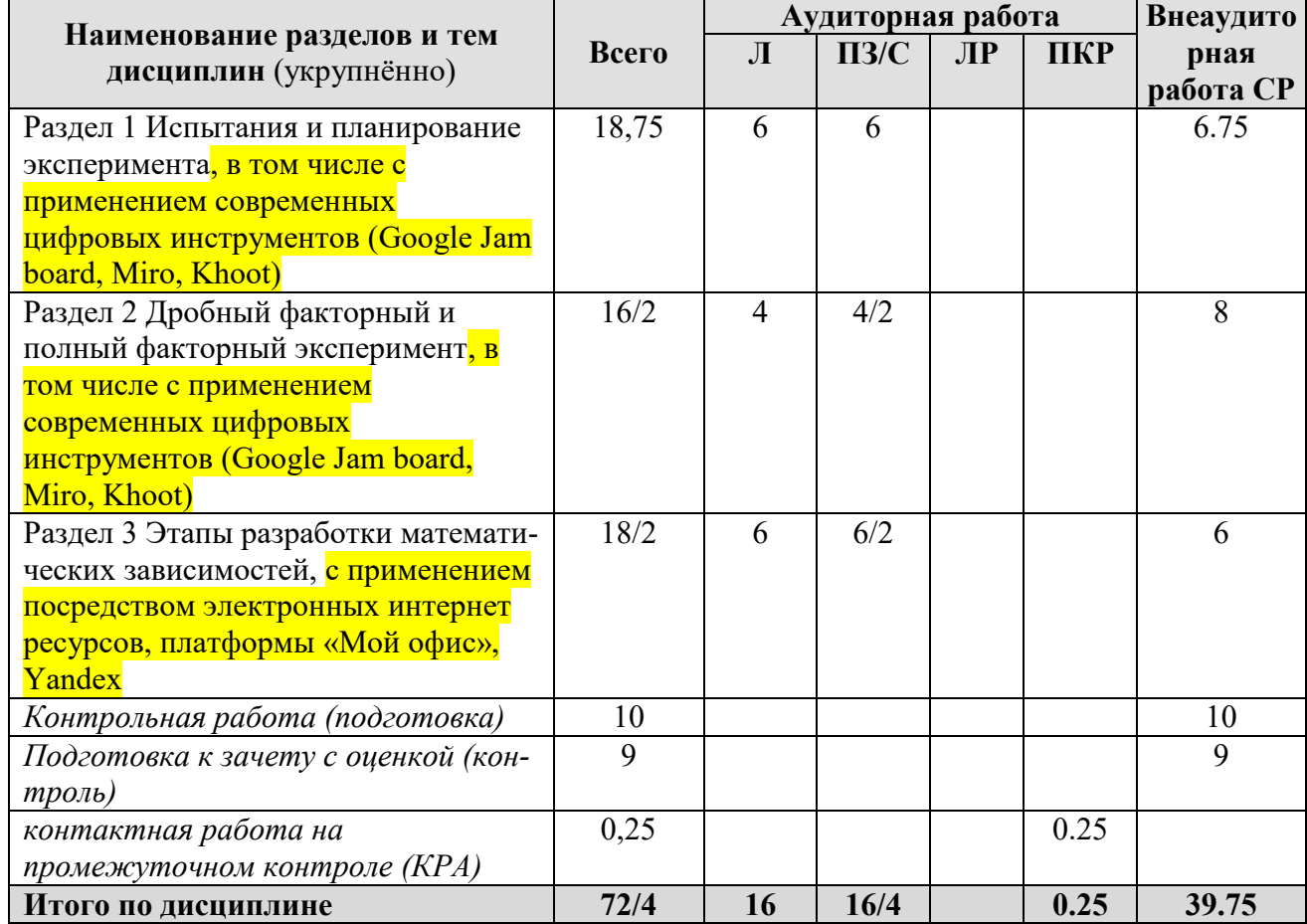

## **Тематический план учебной дисциплины**

## 3) **в п.4.3 РПД 2021г НП**

Таблица 4

## **Содержание лекций/практические занятия и контрольные мероприятия**

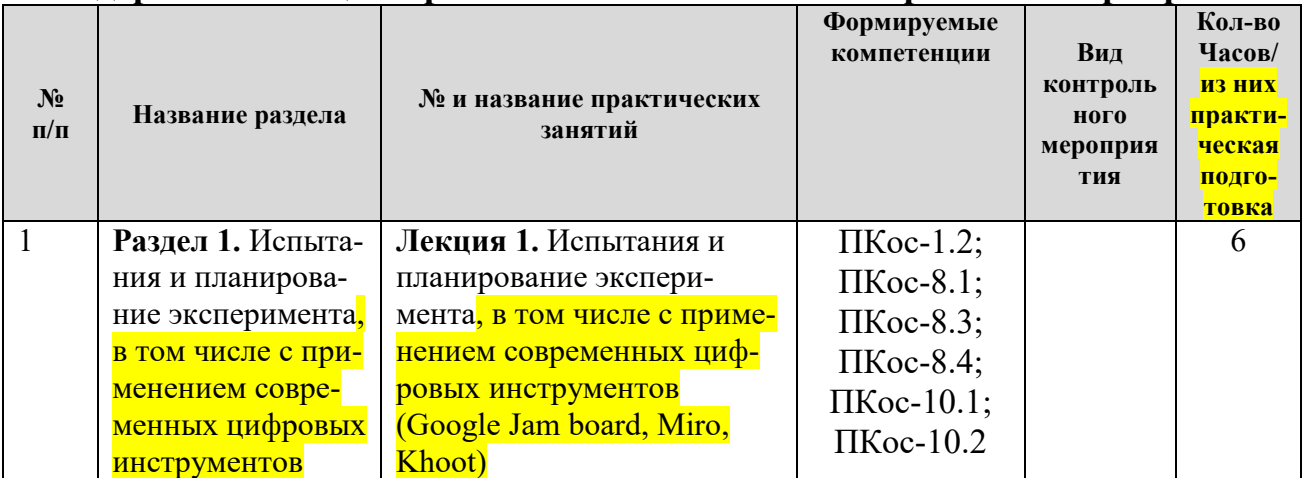

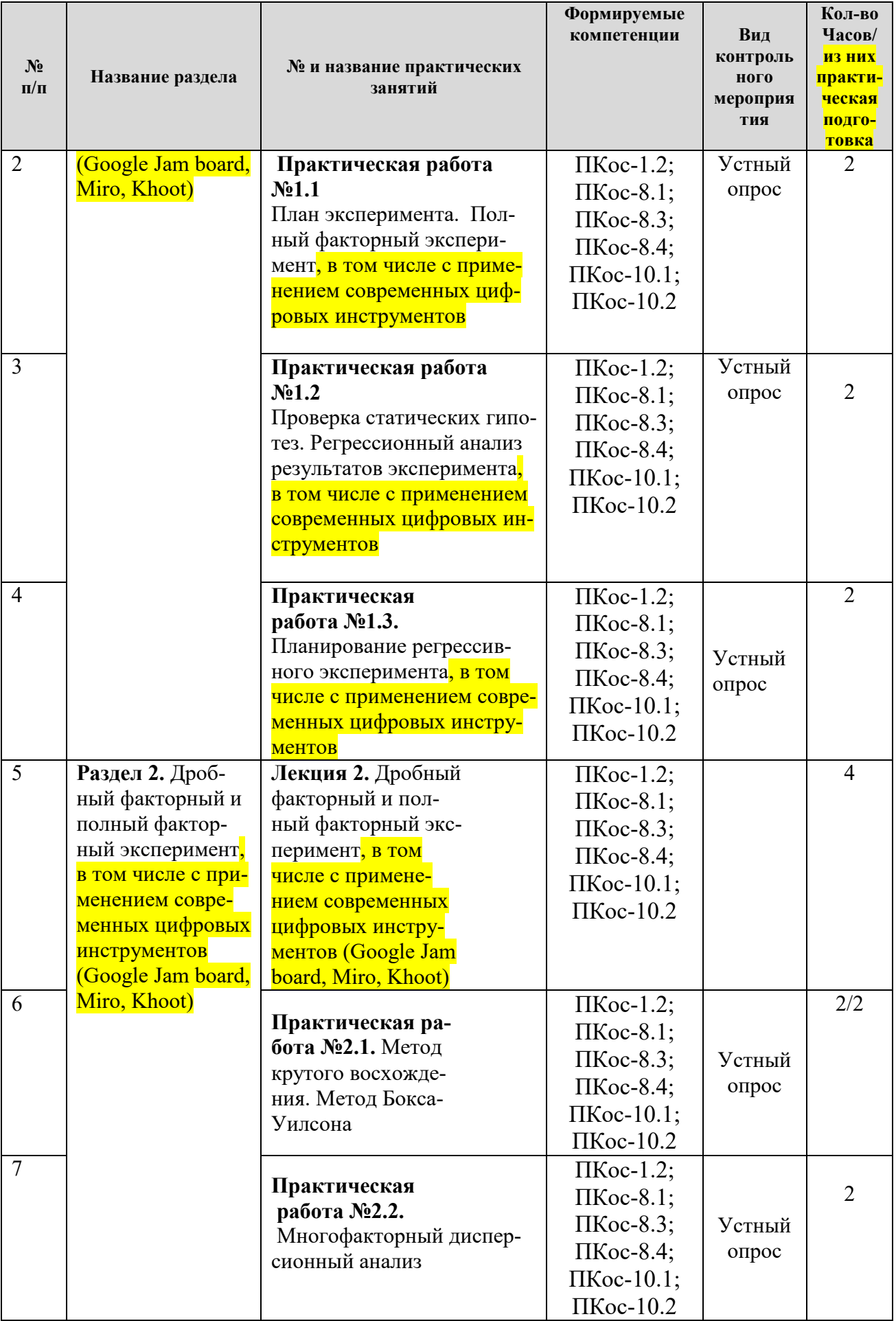

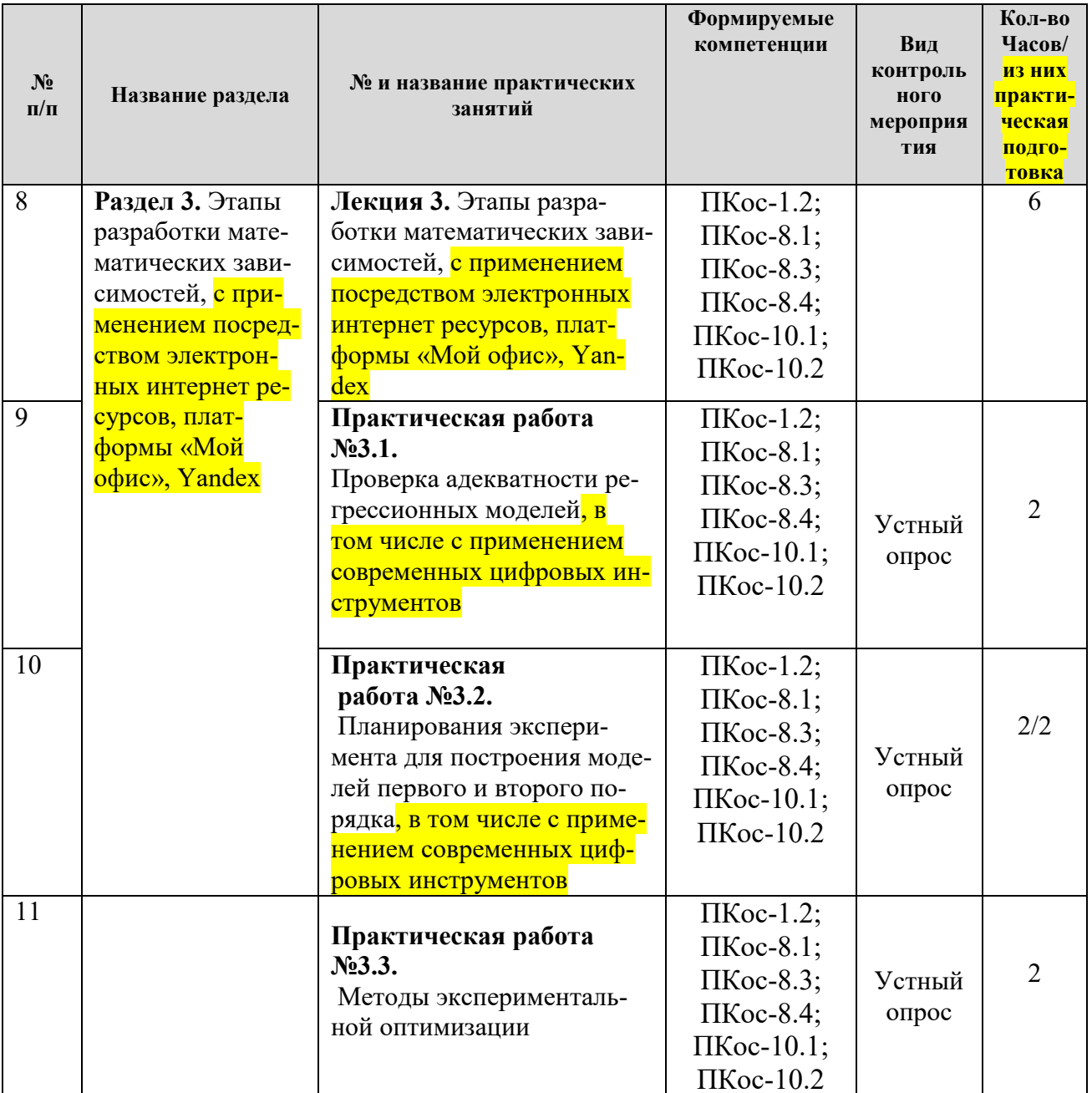

## 4) в п.6.1 РПД 2021г НП

1) При изучении дисциплины «Исследования и испытания технических средств природообустройства и ЗЧС» учебным планом предусмотрено выполнение контрольной работы.

Контрольная работа выполняется студентом во внеурочное время с использованием рекомендованных информационных материалов. Контрольная работа носит теоретико-практический характер. Оформляется работа в текстовом редакторе Міcrosoft Word, объем пояснительной записки - до 15 стр. листа формата А4.

В рамках самостоятельной работы студенту предлагается выполнить, в соответствии с индивидуальным заданием, контрольную работу на тему «Планирование эксперимента оценки эксплуатационных характеристик технических средств природообустройства и ЗЧС посредством применения инструментов цифровых технологий».

*Примерная структура и содержание контрольной работы.*

### Аннотация

- в краткой форме, по 2-3 предложения, дается характеристика выполненной по каждому пункту работы

Содержание

*Введение*

*1. Исходные данные* 

- выбор (по рекомендации преподавателя) машины (весь модельный ряд);

- техническая характеристика рабочего органа.

*2. Идентификационная характеристика технического средства по данным интернет ресурсов официальных сайтов производителей*

- дается описание рабочего органа по установленным заводом изготовителем идентификационным реквизитам (маркировке);

- указать места установки на машине;

- дать характеристику модельного ряда

- вывод по разделу в краткой форме, 2-3 предложения.

*3. Моделирование технологического процесса эксплуатации машины с применением программ графопостроителей и цифровых технологий*

- функциональная модель с динамической моделью функционирования;

- компьютерная модель технологического процесса эксплуатации машины;

- вывод по разделу в краткой форме, 2-3 предложения.

*4. Испытание по оценки эксплуатационного параметра посредством инструментов цифровых технологий*

- составление программы испытаний;

- алгоритм оценки факторов обеспечения надежности по одному из эксплуатационных параметров

- вывод по разделу в краткой форме, 2-3 предложения.

*Заключение*

- В краткой форме излагаются результаты анализа.

*Список литературы*

- Приводится перечень литературных и прочих ресурсов, по материалам которых выполнялся анализ.

- В тексте ПЗ должны быть ссылки на весь перечень, представленный в списке литературы.

*Приложение*

- Включает в себя справочные таблицы, схемы, фотографии и прочие данные, дополняющие изложенный в основной части материал.

Исходные данные выдаются преподавателем студенту индивидуально.

## 5) **в п. 9. РПД 2021г НП**

### **Перечень программного обеспечения и информационных справочных систем** *Аналитика данных*

Python, R, Java,C++, MATLAB, Big Data, Data Science

*Технические средства•*

Облачные сервисы (Google Drive, Dropbox, Яндекс диск)•

Сервисы для командной работы (Trello, Miro, MS Teams, Google Docs, Zoom)•

*Цифровой дизайн*

Photoshop, Adobe CS, Print Design, Photography, Adobe Flash, PowerPoint Управление продуктом Google Analytics, Excel, UserTesting Цифровой маркетинг Google AdWords, Facebook, Instagram, YouTube, BKoнтакте (BK), GooglePlus, Twitter

Разработчик: Карапетян М.А., д.т.н., профессор кафедры «Технический сервис машин и оборудования»

funt

 $\langle\langle 2\rangle\rangle$  of 2023 г.

Рабочая программа пересмотрена и одобрена на заседании кафедры технического сервиса машин и оборудования протокол № 1 от «28»  $e$ 8 2023 г.

Зав. кафедрой технического сервиса машин и оборудования Апатенко А.С., д.т.н., доцент

#### Лист актуализации принят на хранение:

Заведующий выпускающей кафедры технического сервиса машин и оборудования Апатенко А.С., д.т.н., доцент

 $\langle \langle \mathcal{O}1 \rangle \rangle$   $\varphi 5$  2023  $\Gamma$ .

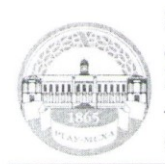

МИНИСТЕРСТВО СЕЛЬСКОГО ХОЗЯЙСТВА РОССИЙСКОЙ ФЕДЕРАЦИИ ФЕДЕРАЛЬНОЕ ГОСУДАРСТВЕННОЕ БЮДЖЕТНОЕ ОБРАЗОВАТЕЛЬНОЕ УЧРЕЖДЕНИЕ ВЫСШЕГО ОБРАЗОВАНИЯ РОССИЙСКИЙ ГОСУДАРСТВЕННЫЙ АГРАРНЫЙ УНИВЕРСИТЕТ – МСХА имени К.А. ТИМИРЯЗЕВА (ФГБОУ ВО РГАУ - МСХА имени К.А. ТИМИРЯЗЕВА)

Институт механики и энергетики им. В.П. Горячкина

Кафедра «Технический сервис машин и оборудования»

### УТВЕРЖДАЮ:

И.о. директора института механики и энергетики им. В.П. Горячкина И.Ю. Игнаткин **COLLEGE OF** 2022 г. GIGN

#### РАБОЧАЯ ПРОГРАММА ДИСЦИПЛИНЫ

### Б1.В.ДВ.04.02

### Исследования и испытания технических средств природообустройства и ЗЧС

для подготовки специалистов

### $\Phi$  FOC BO

Специалитет: 23.05.01 «Наземные транспортно-технологические средства» Специализация: «Технические средства природообустройства и защиты в чрезвычайных ситуациях»

Kypc 5 Семестр 9 Форма обучения: очная Гол начала полготовки: 2021

Москва, 2022

Разработчики:

Карапетян Мартик Аршалуйсович, д.т.н., профессор кафедры «Технический сервис машин и оборудования»

 $\frac{\partial u}{\partial \varphi}$   $\frac{\partial u}{\partial \varphi}$   $\frac{\partial u}{\partial \varphi}$   $\frac{\partial u}{\partial \varphi}$ 

к.т.н., Голиницкий Павел Вячеславович, доцент кафедры метрологии, стандартиза-ции и управления качеством

Программа составлена в соответствии с требованиями ФГОС ВО направления 23.05.01 «Наземные транспортно-технологические средства», профессиональным стандартом 31.004 «Специалист по мехатронным системам», 33.005 «Специалист по техническому диагностированию и контролю технического состояния автотранспортных средств при периодическом техническом осмотре», 40.053 «Специалист по организации постпродажного обслуживания и сервиса», ОПОП и учебного плана.

Программа обсуждена на заседании кафедры технического сервиса машин и оборудования

протокол № 1 от «29»  $\circ$  8 2022 г.

Зав. кафедрой технического сервиса машин и оборудования Апатенко А.С., д.т.н., доцент

 $\frac{1}{\sqrt{2}}$   $\frac{1}{\sqrt{2}}$   $\frac{1}{\sqrt{2}}$ 

#### Согласовано:

Председатель учебно-методической комиссин института Механики и Энергетики им. В.П. Горячкина,<br>Протокол №  $\frac{1}{2}$  от 15. 09 2022г.

Заведующий выпускающей кафедрой дехнический сервис машин и оборудования Апатенко А.С., д.т.н., доцент  $472.0221$ 

Завотделом комплектования ЦНБ у Суилова Я.В.

 $\sqrt{2}$ 

## **Содержание**

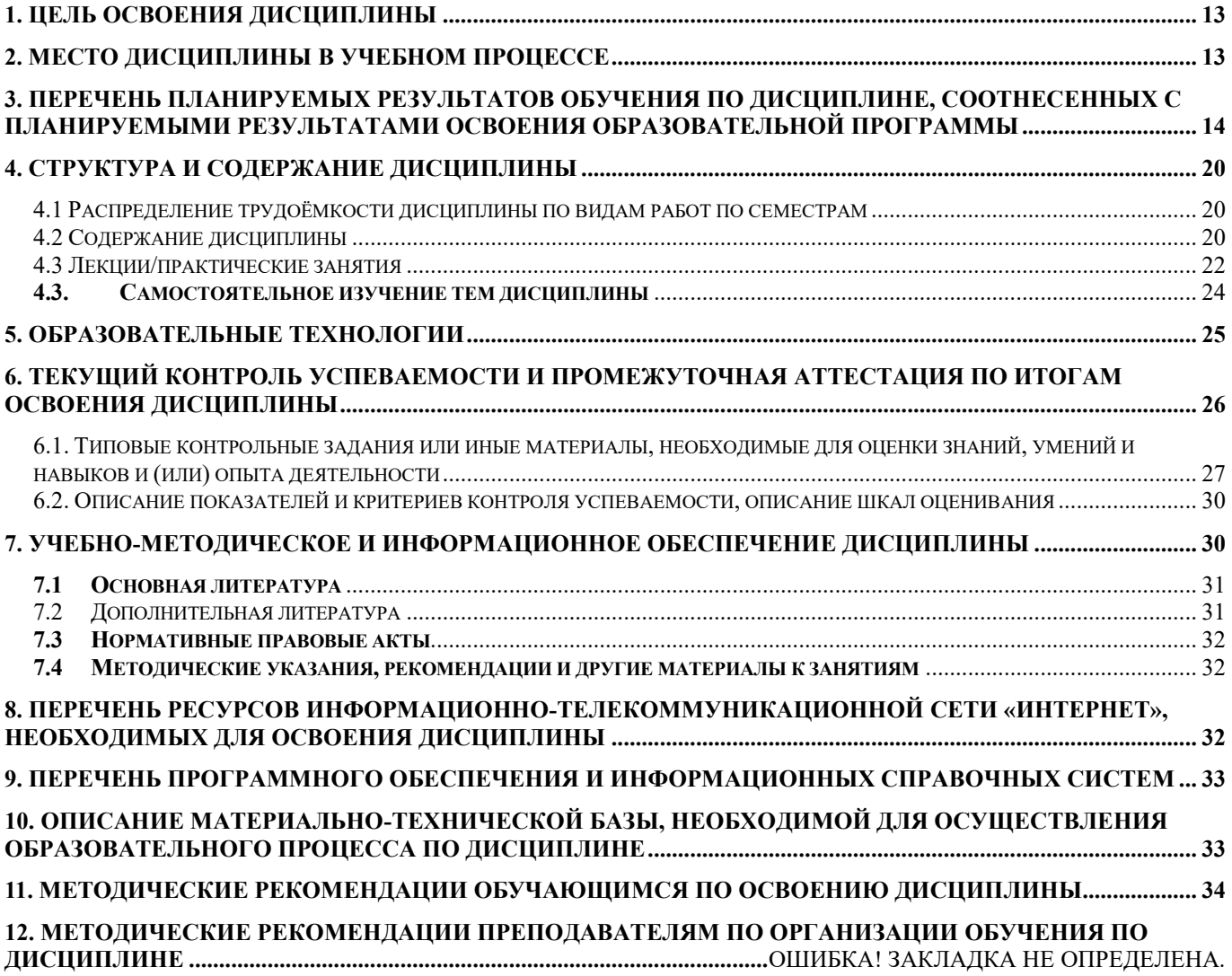

### **Аннотация**

рабочей программы учебной дисциплины Б1.В.ДВ.02.02 «Исследования и испытания технических средств природообустройства и ЗЧС» для подготовки специалиста по специальности 23.05.01 «Наземные транспортно-технологические средства», специализации «Технические средства природообустройства и защиты в чрезвычайных ситуациях».

**Цель освоения дисциплины:** в соответствии с компетенциями по дисциплине формирование у бакалавров практических знаний, приобретение умений и навыков в области использования прикладных математических методов, позволяющих производить экспериментальные исследования, планировать и обрабатывать результаты эксперимента с построением моделей процессов/явлений, позволяющих успешно решать практические задачи в профессиональной деятельности, в том числе и с применением инструментов цифровых технологий, а также формирование и развитие у магистрантов социально-личностных лидерских качеств (ответственности, коммуникативности, целеустремленности, организованности, трудолюбия, общей культуры и др.), позволяющих реализовать сформированные компетенции в профессиональной деятельности.

**Место дисциплины в учебном плане:** дисциплина включена в вариативную часть дисциплин по выбору учебного плана для подготовки специалистов по специальности 23.05.01 «Наземные транспортно-технологические средства» специализации «Технические средства природообустройства и защиты в чрезвычайных ситуациях».

**Требования к результатам освоения дисциплины:** в результате освоения дисциплины формируются следующие универсальные компетенции: ПКос-1.2; ПКос-8.1; ПКос-8.3; ПКос-8.4; ПКос-10.1; ПКос-10.2

**Краткое содержание дисциплины:** Особенностью дисциплины является использование современных статистических методов, международных стандартов при обработке эмпирических данных и применение прикладного программного обеспечения в расчетах.

Основы планирования эксперимента. Общие представления о планировании экспериментов. Активный и пассивный эксперимент. Классификация экспериментальных планов. Планы дисперсионного анализа и отсеивающего эксперимента. Определение экспериментальной области факторного пространства. Обработка результатов эксперимента. Целевая функция оптимизации и планирование эксперимента. Проведение эксперимента и обработка результатов опытов. Статистический анализ и оценка точности эксперимента.

**Общая трудоемкость дисциплины** составляет 2 зач. ед. (72 часа, в том числе 4 часа практической подготовки).

**Промежуточный контроль:** зачет.

### **1. Цель освоения дисциплины**

<span id="page-12-0"></span>Целью освоения дисциплины «Исследования и испытания технических средств природообустройства и ЗЧС» является формирование у обучающихся компетенций, обеспечивающих подготовку квалифицированных кадров в области системных представлений о современной теории инженерного эксперимента, организовывать и проводить оценку новых и усовершенствованных образцов -транспортно-технологических машин, разрабатывать рекомендации по повышению эксплуатационных свойств, осуществлять критический анализ проблемных ситуаций на основе системного подхода с применением инструментов цифровых технологий, а также формирование и развитие у магистрантов социально-личностных лидерских качеств (ответственности, коммуникативности, целеустремленности, организованности, трудолюбия, общей культуры и др.), позволяющих реализовать сформированные компетенции в профессиональной деятельности.

### **2. Место дисциплины в учебном процессе**

<span id="page-12-1"></span>Дисциплина «Исследования и испытания технических средств природообустройства и ЗЧС» относится к вариативной части дисциплин по выбору Блока 1 «Дисциплины (модули)» учебного плана.

Дисциплина «Исследования и испытания технических средств природообустройства и ЗЧС» реализуется в соответствии с требованиями ФГОС ВО, профессиональным стандартом 31.004 «Специалист по мехатронным системам автомобиля», 33.005 «Специалист по техническому диагностированию и контролю технического состояния автотранспортных средств при периодическом техническом осмотре», 40.053 «Специалист по организации постпродажного обслуживания и сервиса, ОПОП ВО и Учебного плана по специальности 23.05.01 «Наземные транспортно-технологические средства».

### **Междисциплинарность**

Предшествующими курсами, на которых непосредственно базируется дисциплина «Исследования и испытания технических средств природообустройства и ЗЧС», являются:

Надежность механических систем

Энергетические установки наземных транспортно-технологических средств Эксплуатация наземных транспортно-технологических средств

Технология производства наземных транспортно-технологических средств

Проектирование наземных транспортно-технологических средств

Испытания наземных транспортно-технологических средств

Основы проектирования и эксплуатации технологического оборудования Основы научных исследований

Информационные технологии на транспорте

Информационные технологии в сервисе и эксплуатации технических средств природообустройства и защиты в чрезвычайных ситуациях

Автоматизация и цифровые системы технических средств природообустройства и защиты в чрезвычайных ситуациях

Компьютерное проектирование и имитационное моделирование технических средств природообустройства и ЗЧС

Теория наземных транспортно-технологических средств

Подъемно-транспортные машины

Специализированные технологические машины

Строительные и мелиоративные машины и оборудование

Машины и оборудование для ликвидации чрезвычайных ситуаций

Работоспособность мехатронных систем технических средств природообустройства и защиты в чрезвычайных ситуациях

Цифровизация, энерго и ресурсосбережение сервисно-эксплуатационной деятельности

Дисциплина «Исследования и испытания технических средств природообустройства и ЗЧС», является основание для изучения следующих дисциплин:

Преддипломная практика; Выполнение, подготовка к процедуре защиты и защита выпускной квалификационной работы.

Особенностью дисциплины является получение представления о методах планирования экспериментов при разработке новых и модернизированных транспортных и технологических машин для развития отрасли, ее значимости в народно-хозяйственном процессе в масштабах отдельного региона и страны в целом, перспектив трансформации цифровых технологий.

Рабочая программа дисциплины «Исследования и испытания технических средств природообустройства и ЗЧС» для инвалидов и лиц с ограниченными возможностями здоровья разрабатывается индивидуально с учетом особенностей психофизического развития, индивидуальных возможностей и состояния здоровья таких обучающихся.

### <span id="page-13-0"></span>**3. Перечень планируемых результатов обучения по дисциплине, соотнесенных с планируемыми результатами освоения образовательной программы**

В результате освоения дисциплины «Исследования и испытания технических средств природообустройства и ЗЧС» у обучающихся формируются следующие профессиональные компетенции: ПКос-1.2; ПКос-8.1; ПКос-8.3; ПКос-8.4; ПКос-10.1; ПКос-10.2. Образовательные результаты освоения дисциплины обучающимся, представлены в таблице 1.

*Владение цифровыми компетенциями предполагает умение формулировать задачи в области Data Science*

### **Планирование и организация работы**

Иметь навык использования облачных сервисов для хранения и совместного использования файлов

### **Сбор данных**

Знать основные источники данных в интернете и университетской подписке, относящиеся к данной предметной области

Иметь навык использования интернет-браузеров для поиска информации, относящейся к предметной области

Иметь навык скачивания и\или переноса данных в программную среду для дальнейшего анализа

Уметь использовать библиографические менеджеры для сбора и хранения источников литературы

Иметь навык выгрузки и\или переноса данных в программную среду для дальнейшего анализа

### **Подготовка данных**

Уметь использовать MS Word и MS Excel на базовом уровне для описания данных

### **Визуализация данных**

Знать базовые принципы визуализации данных в привязке к предметной области

Уметь использовать MS Power Point и MS Excel для построения графиков и диаграмм

Уметь выбирать тип визуализации под конкретную профессиональную задачу Уметь использовать Excel на базовом уровне для построения графиков и диа-

грамм

### **Интерпретация и подготовка отчетов**

Уметь использовать PowerPoint и EndNote для подготовки презентаций Уметь использовать библиографические менеджеры для цитирования источни-

ков

## Таблица 1

# Требования к результатам освоения учебной дисциплины

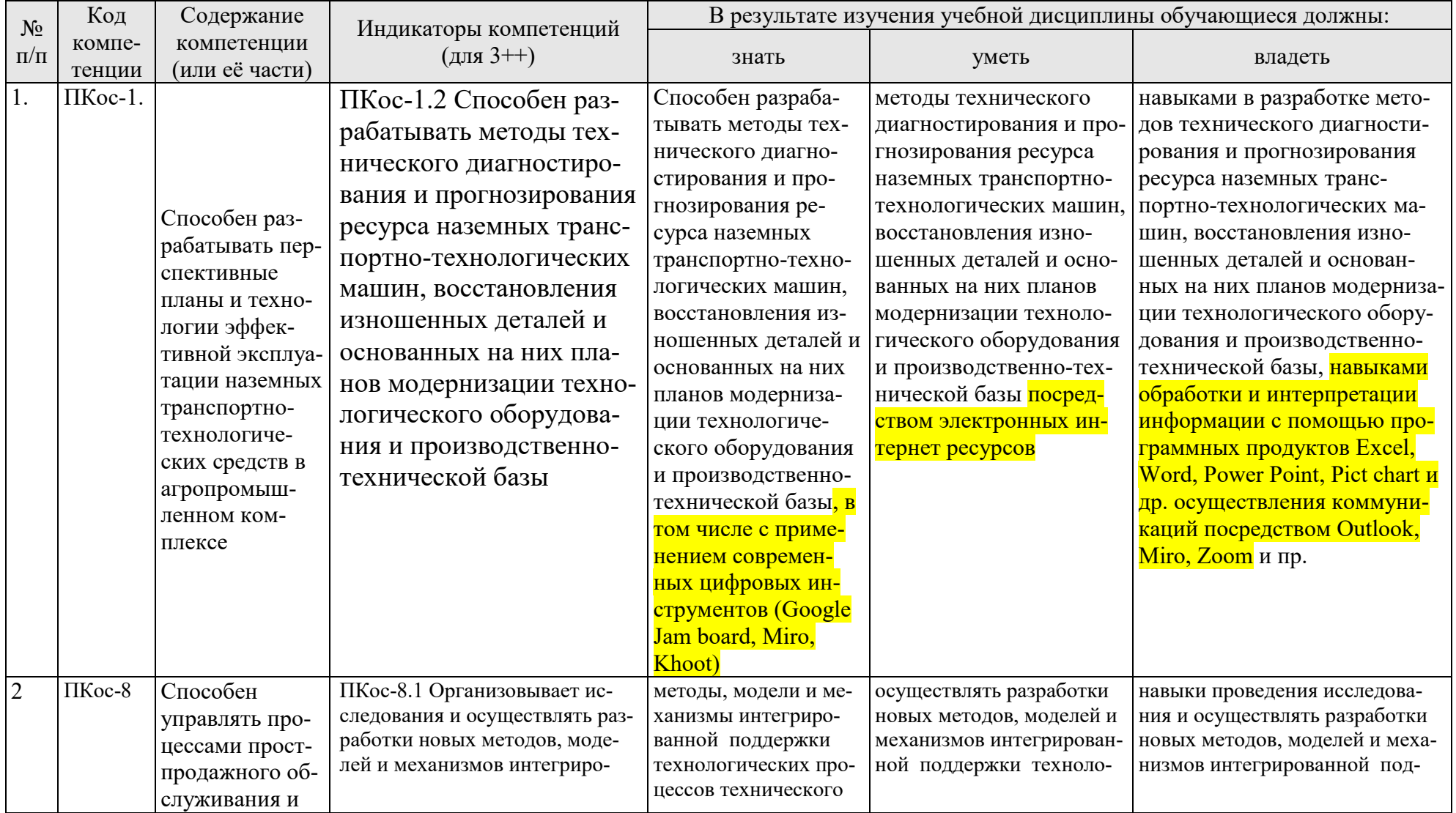

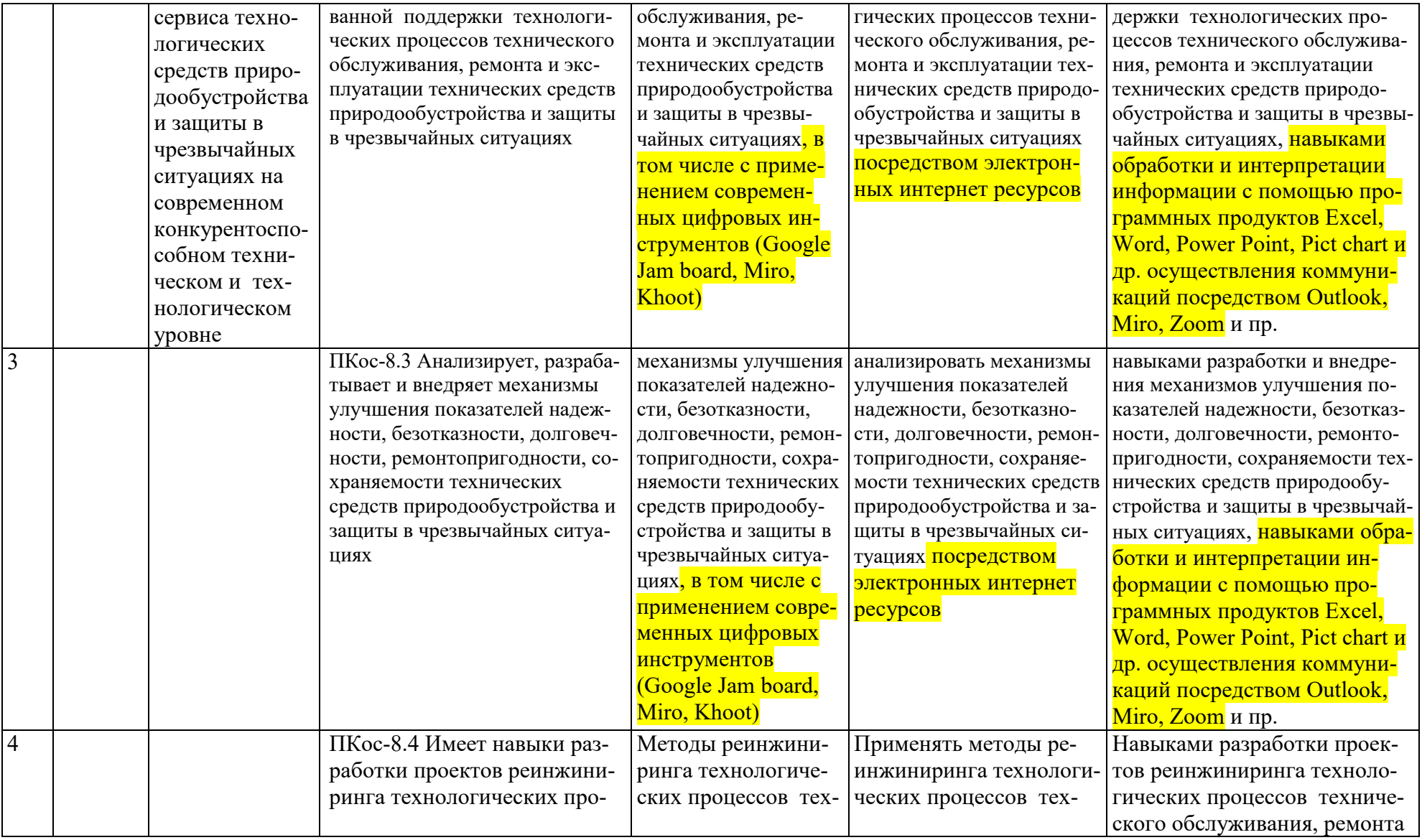

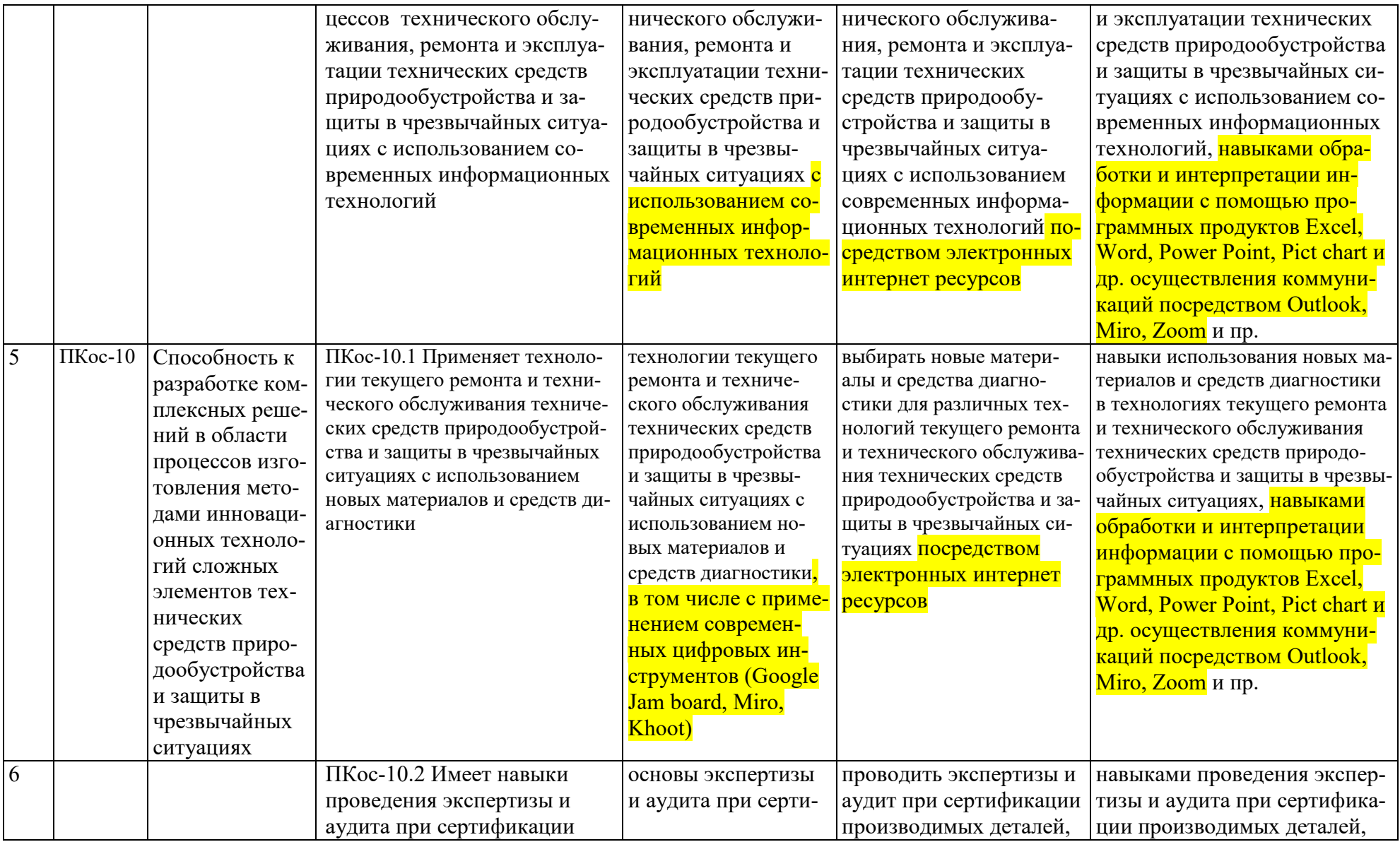

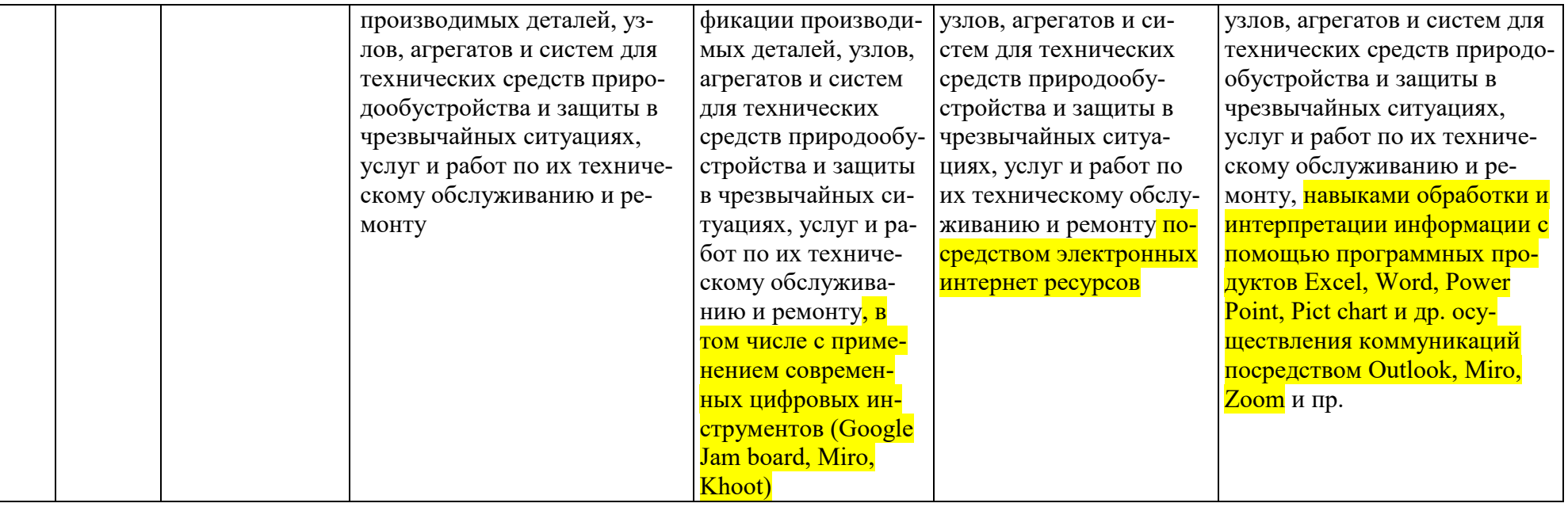

### **4. Структура и содержание дисциплины**

<span id="page-19-0"></span>Дисциплина «Исследования и испытания технических средств природообустройства и ЗЧС» в соответствии с действующим Учебным планом изучается на пятом курсе в девятом семестре на кафедре «Технический сервис машин и оборудования».

### **4.1 Распределение трудоёмкости дисциплины по видам работ по семестрам**

<span id="page-19-1"></span>Общая трудоёмкость дисциплины составляет 2,0 зачётные единицы (72 академических часа, 4 часа практической подготовки), их распределение по видам работ семестрам представлено в таблице 2.

Таблина 2.

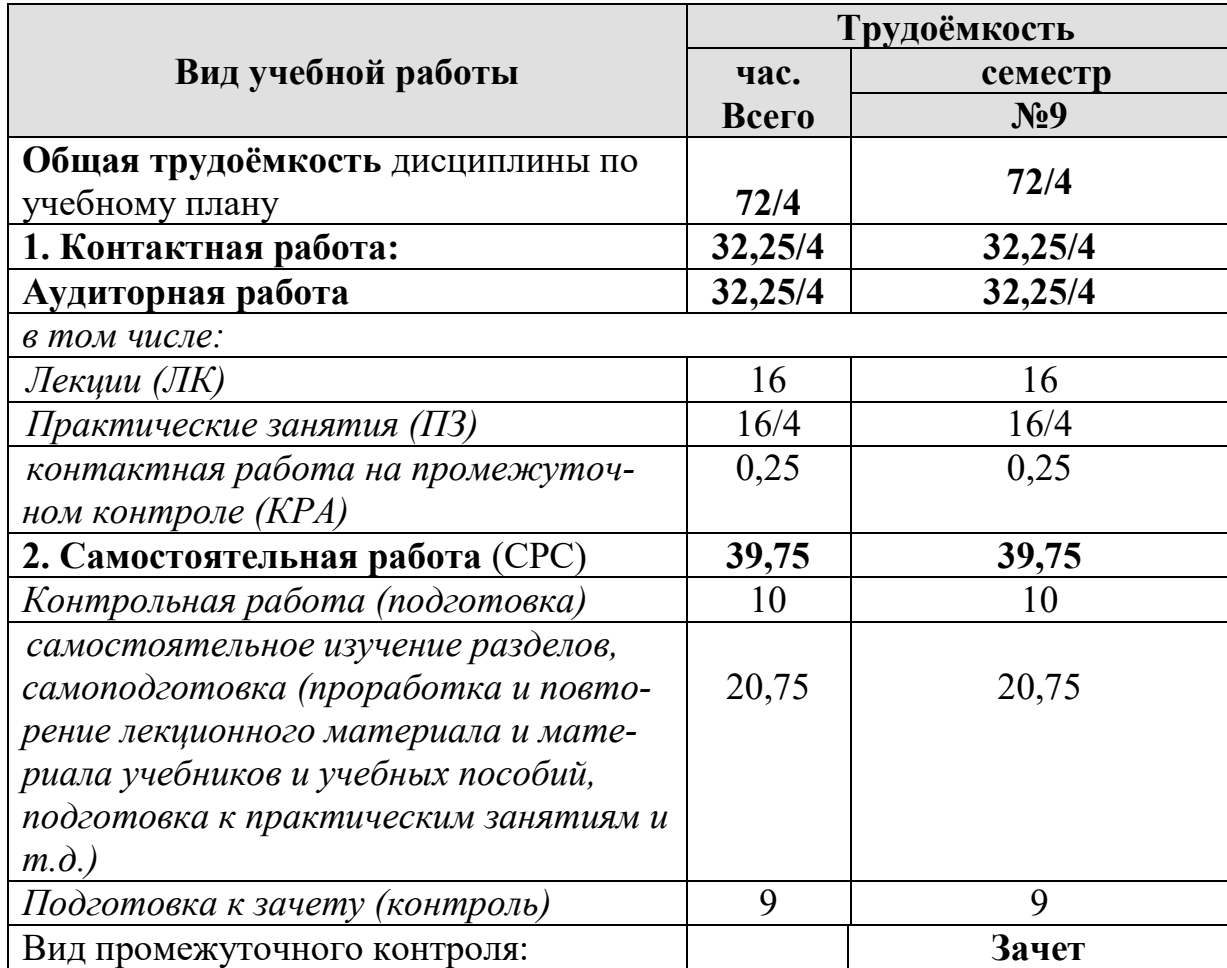

### **Распределение трудоёмкости дисциплины по видам работ**

### **4.2 Содержание дисциплины**

<span id="page-19-2"></span>Дисциплина «Исследования и испытания технических средств природообустройства и ЗЧС» включает в себя три раздела для аудиторного и самостоятельного изучения.

Тематический план дисциплины представлен в таблице 3.

## **Тематический план учебной дисциплины**

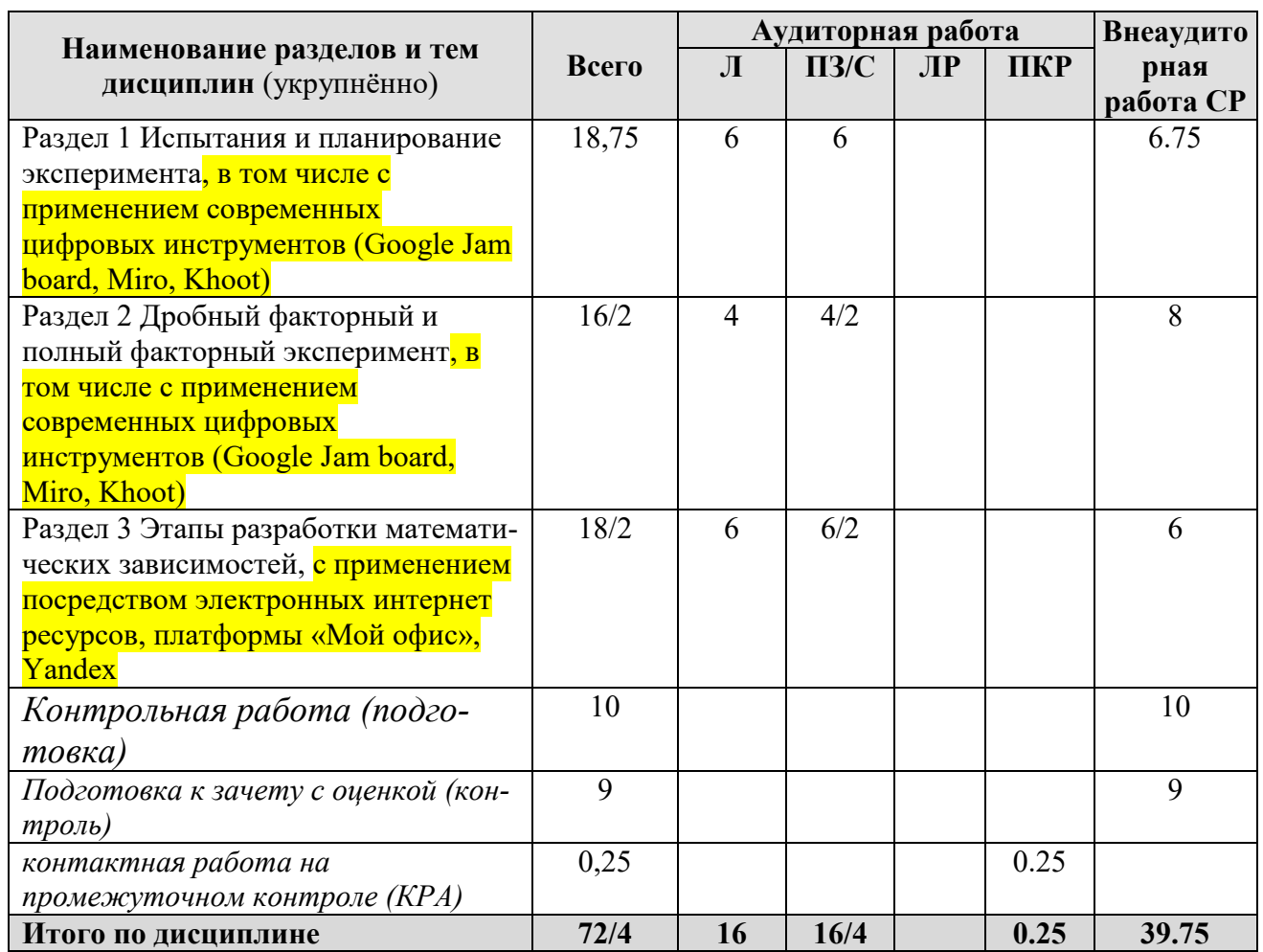

### **Содержание разделов и тем дисциплины**

**Раздел 1** Испытания и планирование эксперимента, в том числе с применением современных цифровых инструментов (Google Jam board, Miro, Khoot). Тема 1.1. Основы планирования эксперимента. Основные понятия и определения. Общие представления о планировании экспериментов. Активный и пассивный эксперимент.

Тема 1.2**.** Классификация экспериментальных планов.

Классификация экспериментальных планов. Научный и промышленный эксперимент. Планы дисперсионного анализа и отсеивающего эксперимента.

Тема 1.3. Математическое планирование эксперимента.

Постановка задачи выбор параметров и факторов. Определение экспериментальной области факторного пространства. Матрица планирования эксперимента и способы ее построения.

**Раздел 2** Дробный факторный и полный факторный эксперимент, в том числе с применением современных цифровых инструментов (Google Jam board, Miro, Khoot)

Тема 2.1. Дробный факторный эксперимент. Минимизация числа опытов. Свойства полного факторного эксперимента. Свойства дробного факторного экспериментов. Рототабельность.

Тема 2.2. Обработка результатов эксперимента.

Обработка результатов эксперимента, корреляционный и регрессионный анализ, метод наименьших квадратов.

Раздел 3 Этапы разработки математических зависимостей, с применением посредством электронных интернет ресурсов, платформы «Мой офис», Yandex Тема 3.1. Расчет коэффициентов зависимости и проверка их статической значимости.

Расчет коэффициентов модели и проверка их статистической значимости. Проверка адекватности модели. Интерпретация результатов.

Тема 3.2. Выбор вида зависимости и планирование эксперимента.

Задачи оптимизации и математическое описание влияния каждого фактора на функцию оптимизации. Целевая функция оптимизации и планирование эксперимента.

Тема 3.3. Проведение эксперимента и обработка результатов опытов.

Статистический анализ и оценка точности эксперимента. Первичная и вторичная обработка. Подбор формул по опытным данным.

## 4.3 Лекции/Практические занятия

Таблина 4

### <span id="page-21-0"></span>Содержание лекции/практические занятия и контрольные мероприятия

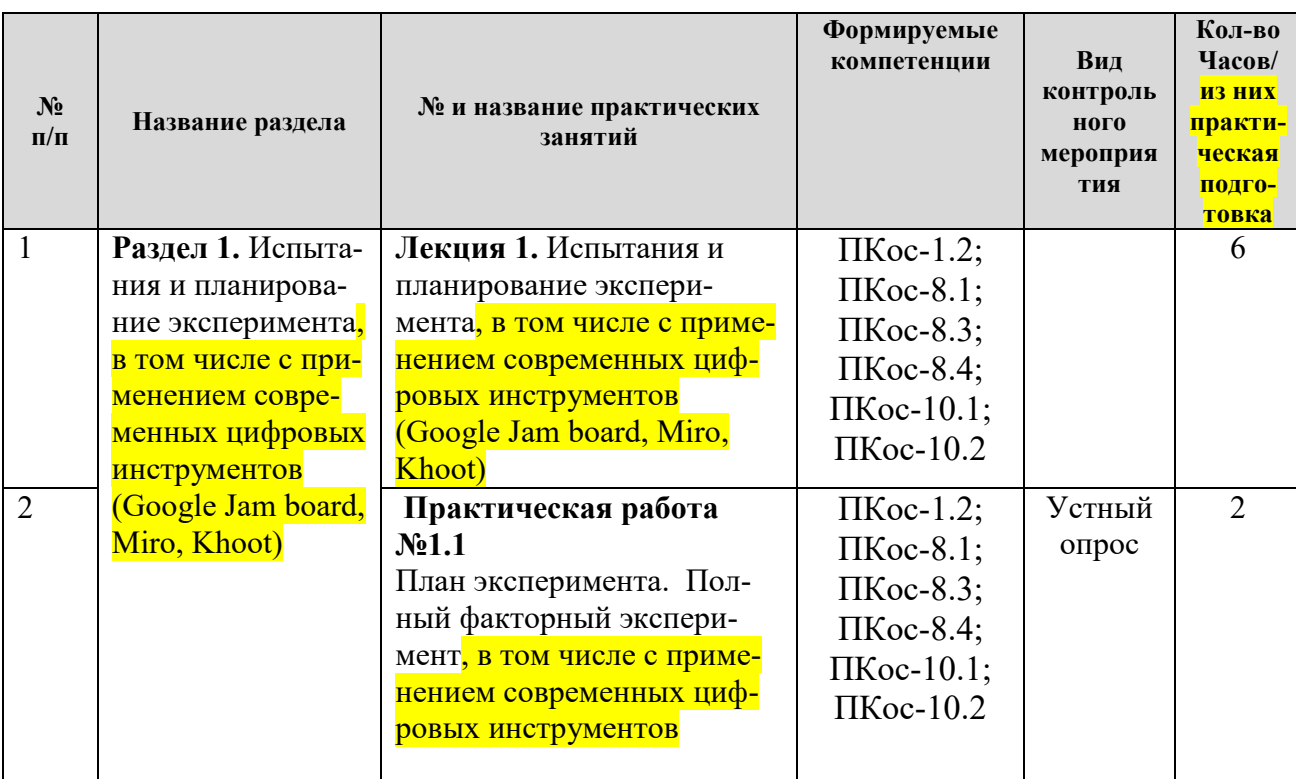

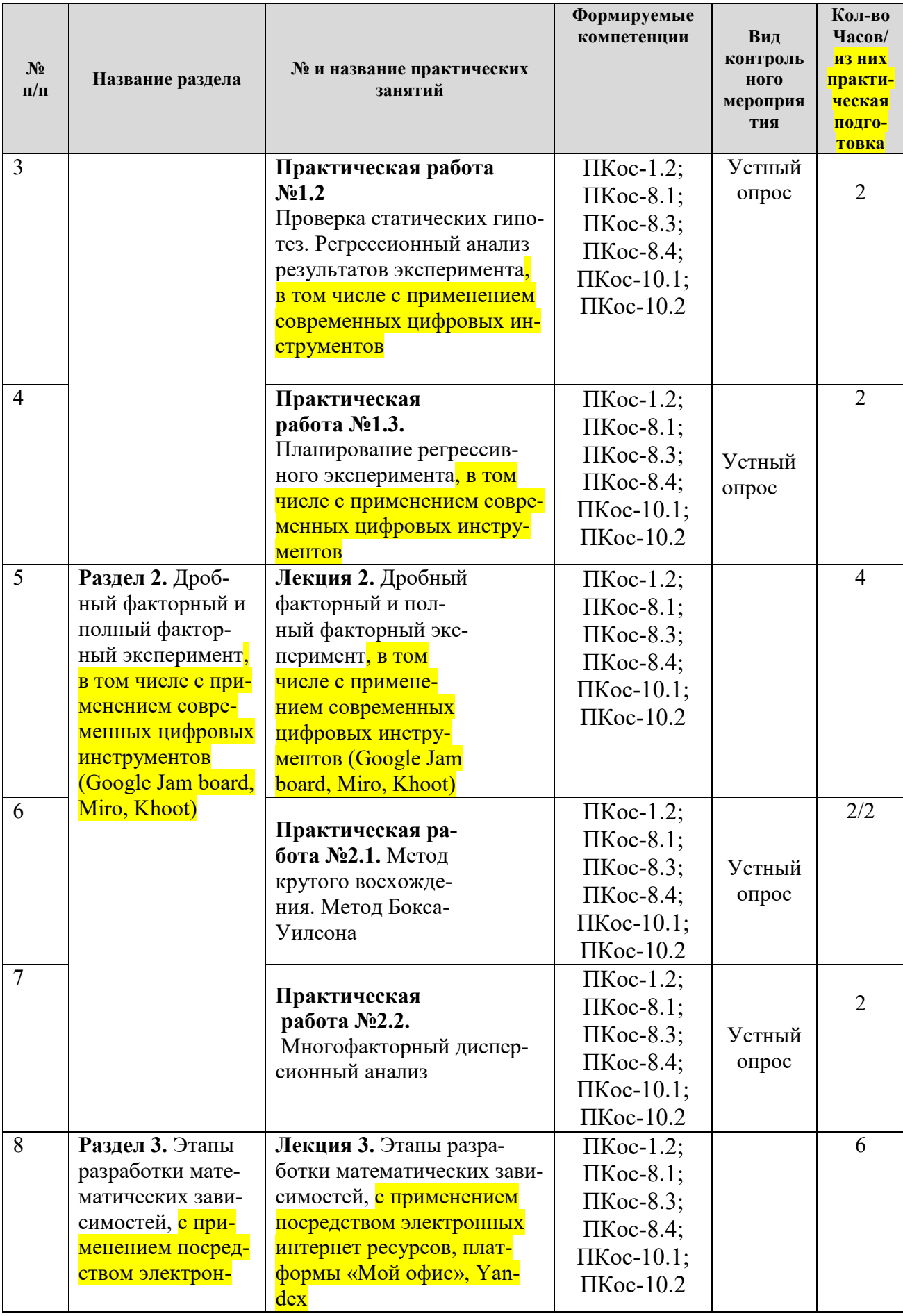

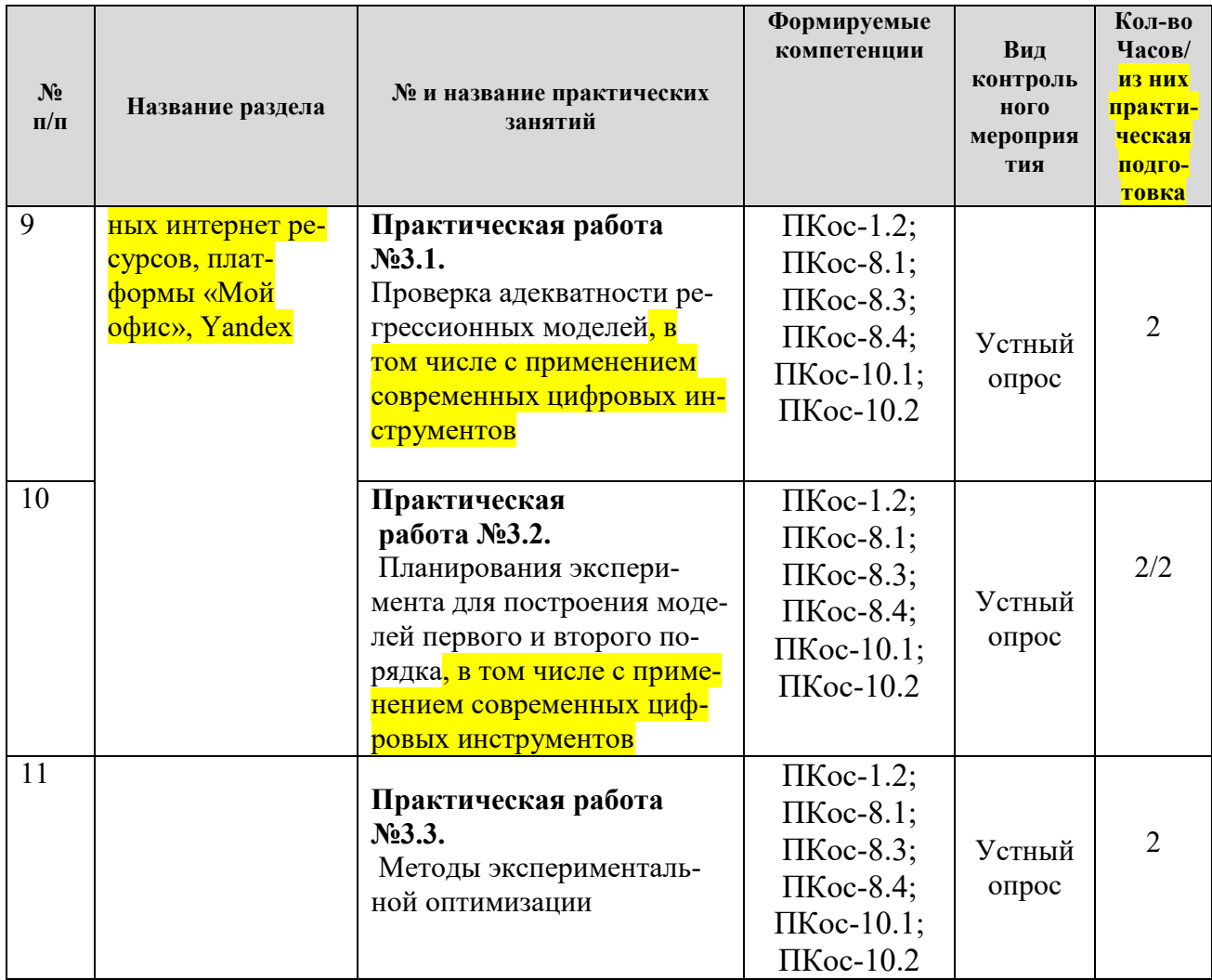

## **4.3. Самостоятельное изучение тем дисциплины**

Таблица 5

## <span id="page-23-0"></span>**Перечень вопросов для самостоятельного изучения дисциплины**

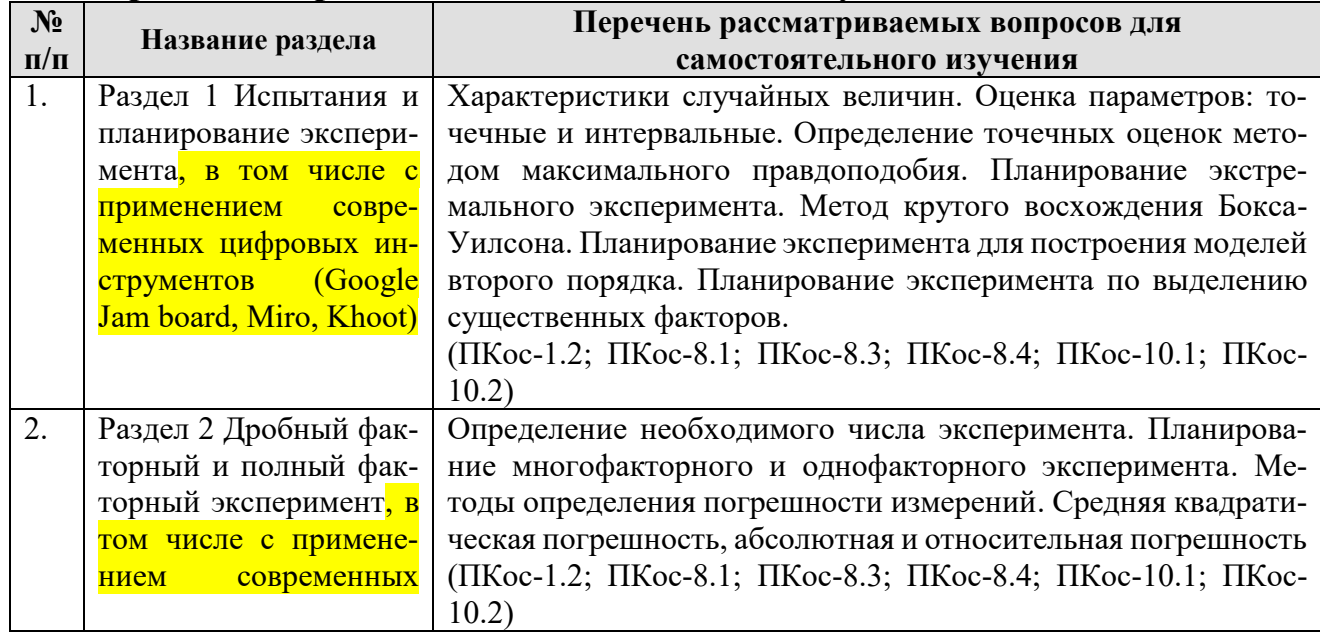

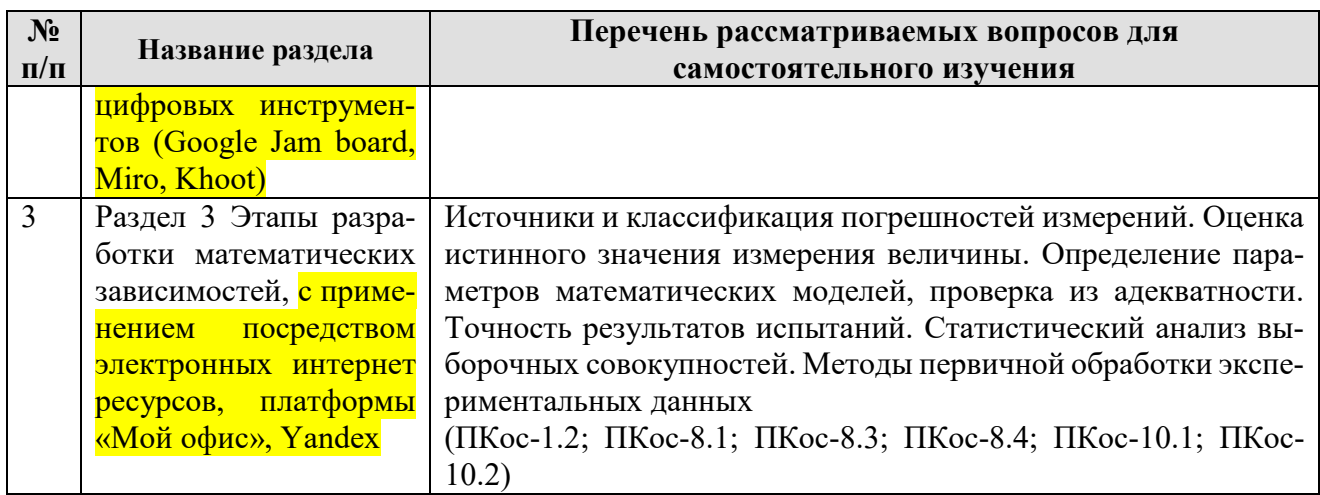

### **5. Образовательные технологии**

<span id="page-24-0"></span>При изучении дисциплины «Исследования и испытания технических средств природообустройства и ЗЧС» используются формы обучения: *- активные образовательные технологии (АОТ):* подготовка и реферата; участие в научных конференциях; самостоятельная работа; работа с информационными ресурсами.

*- интерактивные образовательные технологии (ИОТ):* компьютерные симуляции, дискуссионные, деловые и ролевые игры, разбор конкретных ситуаций, рефлексивные технологии, психологические и иные тренинги и т.п.

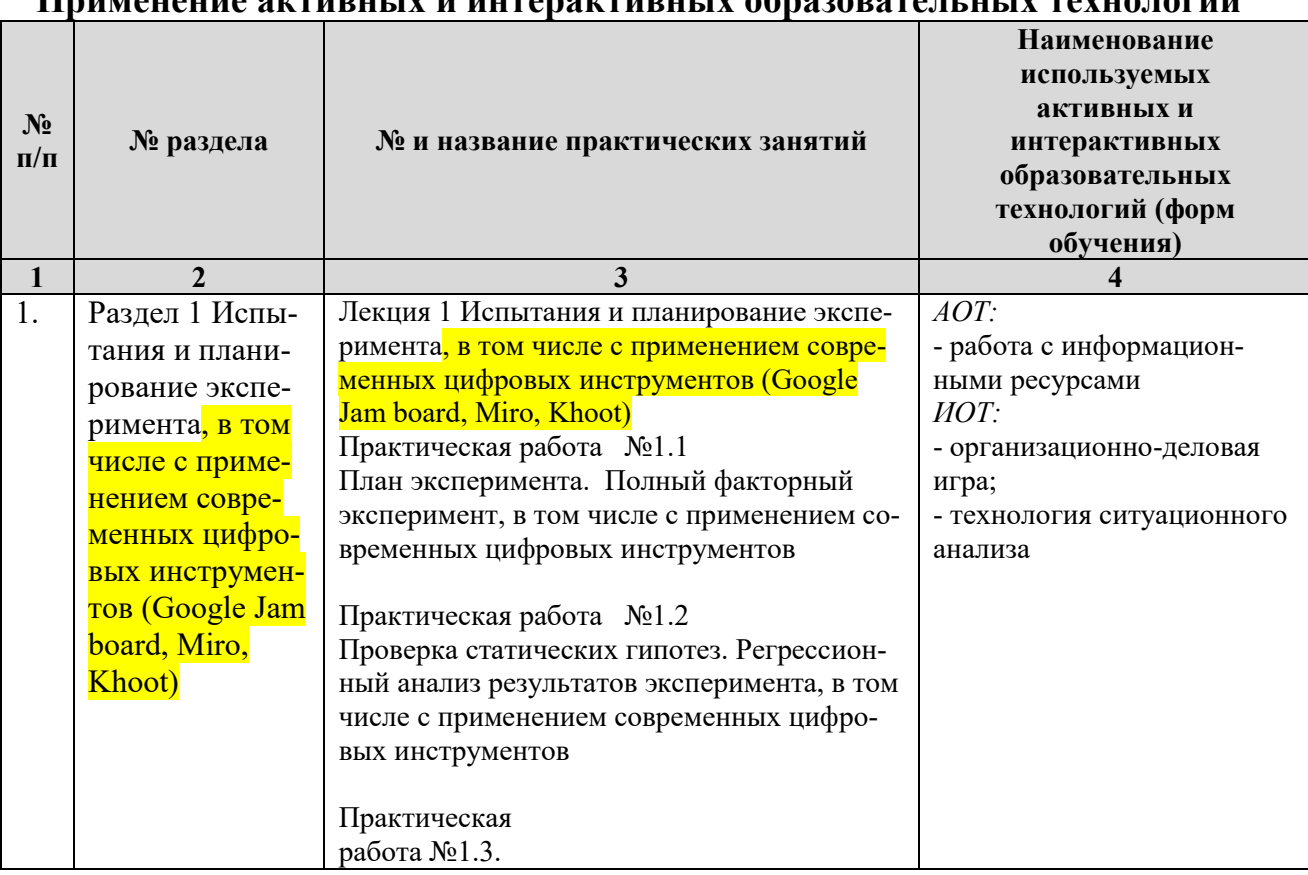

**Применение активных и интерактивных образовательных технологий**

Таблица 6

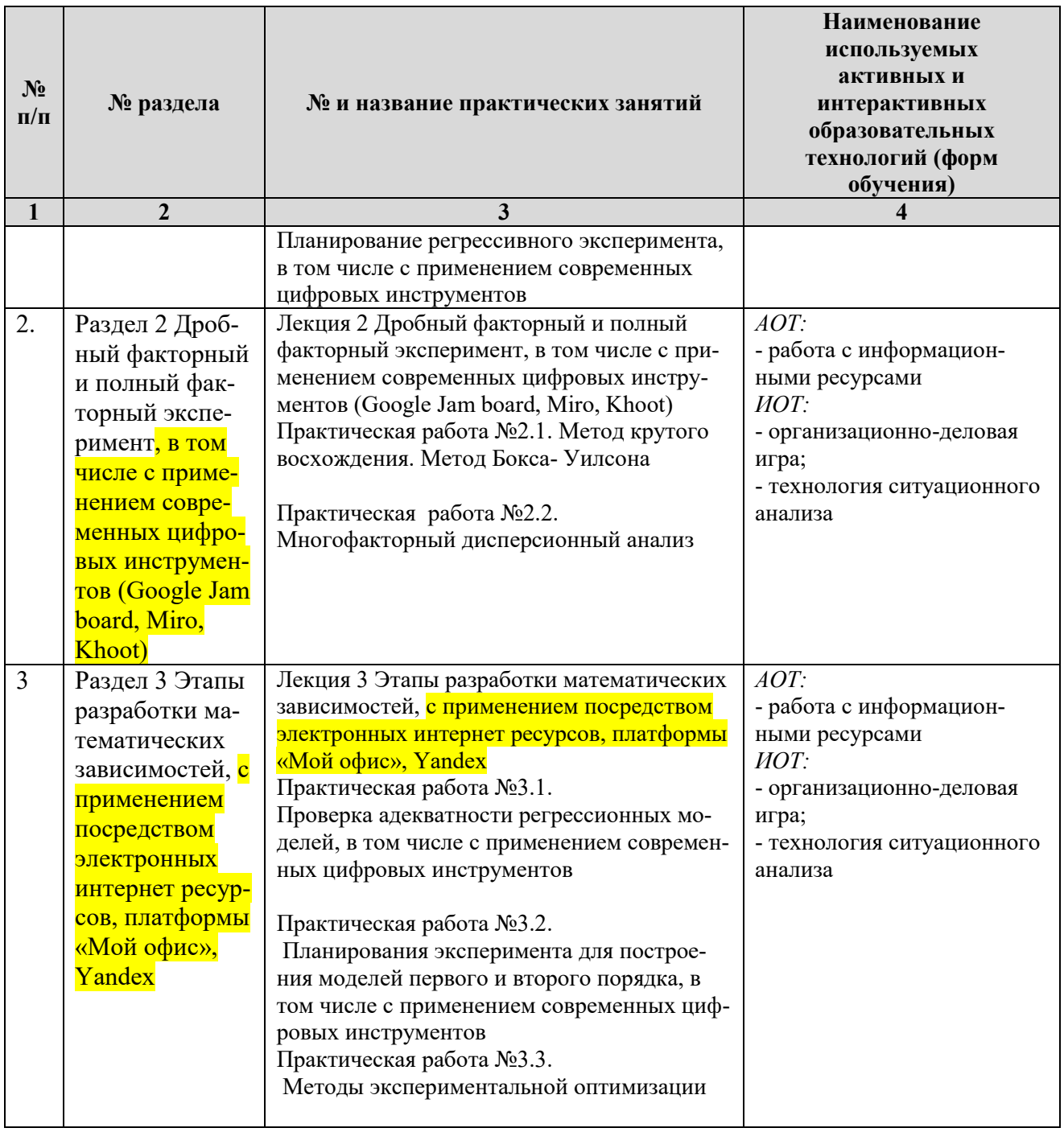

### <span id="page-25-0"></span>**6. Текущий контроль успеваемости и промежуточная аттестация по итогам освоения дисциплины**

При изучении разделов дисциплины «Исследования и испытания технических средств природообустройства и ЗЧС» в течение семестра используются следующие виды контроля:

- текущий,

- промежуточный.

**Текущий контроль**: успеваемости студентов осуществляется в процессе освоения дисциплины в форме контроля посещаемости студентами практических занятий; с помощью опроса по теме практических занятий; оценки самостоятельной работы студентов по подготовке к практическим занятиям.

**Промежуточный контроль знаний:** проводится в форме контроля по дисциплине – зачет.

### <span id="page-26-0"></span>**6.1. Типовые контрольные задания или иные материалы, необходимые для оценки знаний, умений и навыков и (или) опыта деятельности**

1) При изучении дисциплины «Аналитические и численные методы планирования эксперимента» учебным планом предусмотрено выполнение контрольной работы.

*Тема контрольной работы выбирается по разделу «Планирование эксперимента»*

### *Примерные вопросы для контрольной работы*

- 1. Понятие фактора. Требования к факторам
- 2. Опыт и эксперимент. Факторное пространство. Отклик
- 3. План эксперимента. Его свойства.
- 4. Проверка статических гипотез
- 5.Вероятность суммы двух совместных событий.
- 6.Вероятность произведения для зависимых событий.
- 7. Разложение функции отклика в степенной ряд.
- 8.Ортогональное планирование эксперимента.
- 9.Планы полного факторного эксперимента.
- 10. Планы второго порядка.
- 11.Рототабельные планы.
- 12.Планы второго порядка с единичной областью планирования.
- 13.Основы дисперсионного анализа.
- 14.Многофакторный дисперсионный анализ
- 15. Типы планов при регрессионном анализе

 16. Методика проведения эксперимента для однофакторного регрессионного анализа.

17. Назовите виды планирования при проведения активных экспериментов

- 18.Планы дробного факторного эксперимента.
- 19.Методы оптимизации по математической модели
- 20. Статистический поиск
- 21. Последовательный поиск

22. Виды регрессионных моделей. Определение размерности модели.

## **2) Перечень вопросов к устному опросу**

## *Практическое занятие № 1.1. План эксперимента. Полный факторный эксперимент.*

- 1. Понятие фактора. Требования к факторам
- 2. Опыт и эксперимент. Факторное пространство. Отклик
- 3. План эксперимента. Его свойства.

### *Практическое занятие № 1.2. Статическая оценка неизвестных параметров. Проверка статических гипотез. Регрессионный анализ результатов эксперимента*

- 1. Проверка статических гипотез
- 2.Вероятность суммы двух совместных событий.

3.Вероятность произведения для зависимых событий. Формула Байеса

## *Практическое занятие № 1.3. Планирование регрессивного эксперимента*

1**.**Разложение функции отклика в степенной ряд. Кодирование факторов.

2.Ортогональное планирование эксперимента.

3.Планы полного факторного эксперимента.

### *Практическое занятие № 2.1. Метод крутого восхождения. Метод Бокса- Уилсона*

- 1. Планы второго порядка.
- 2. Рототабельные планы.
- 3. Планы второго порядка с единичной областью планирования.

## *Практическое занятие № 2.2. Многофакторный дисперсионный анализ*

1.Основы дисперсионного анализа. 2.Однофакторный дисперсионный анализ

3.Многофакторный дисперсионный анализ

### *Практическое занятие № 3.1 Проверка адекватности регрессионных моделей*

- 1. Виды регрессионных моделей. Определение размерности модели
- 2. Типы планов при регрессионном анализе
- 3. Методика проведения эксперимента для однофакторного регрессионного анализа.

## *Практическое занятие № 3.2. Планирования эксперимента для построения моделей первого и второго порядка*

- 1.Назавите виды планирования при проведения активных экспериментов
- 2.Планы дробного факторного эксперимента.
- 3.Насыщенные планы первого порядка

## *Практическое занятие № 3.3 Методы экспериментальной оптимизации*

1. Методы оптимизации по математической модели

### 2. Статистический поиск

### 3. Последовательный поиск

Критерии оценивания устного опроса проводится по системе полноты ответа: «ответ полный», «ответ не полный» представлены в таблица 7.

Таблица 7

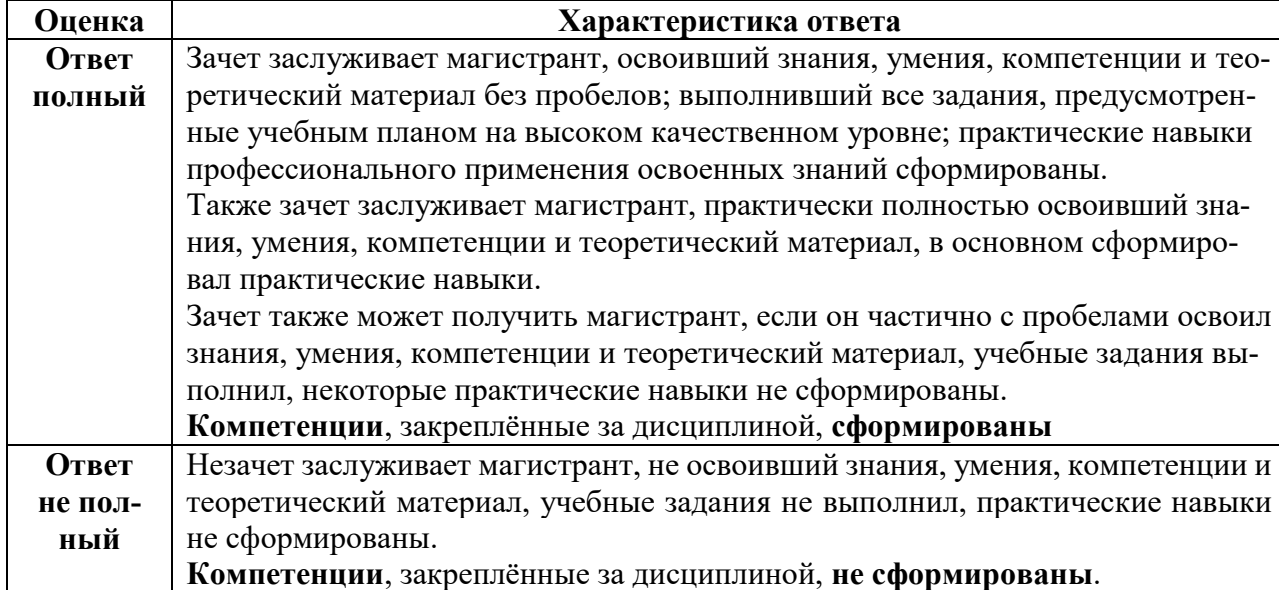

### **3) Перечень вопросов, выносимых на промежуточную аттестацию (зачет)**

### 1. Понятие фактора. Требования к факторам

- 2. Опыт и эксперимент. Факторное пространство. Отклик.
- 3. План эксперимента. Его свойства.
- 4. Виды отклика. Оценка отклика.
- 5. Оценка при случайной функции отклика .
- 6. Этапы предпланирования эксперимента. Понятие модели.

7. Априорное ранжирование факторов как метод уменьшения размерности факторного пространства.

- 8. Виды математических моделей
- 9. Однофакторный дисперсионный анализ.

10. Проверка равенства заданной величины ожидаемой, равенства средних значений.

11. Проверка равенства дисперсий и отсутствия дрейфа величины отклика.

- 12. Определение количества опытов в каждой точке плана.
- 13. Дисперсионный анализ- основные понятия и область использования
- 14. Двухфакторный дисперсионный анализ
- 15. Планирование эксперимента при дисперсионном анализе
- 17. Понятие корреляционной зависимости.
- 18. Корреляционная таблица. Обработка данных корреляционной таблицы
- 19. Многомерная корреляция. Типы корреляционных коэффициентов.

20. Корреляционные уравнения.

21. Регрессионный анализ. Основные понятия и принципы планирования эксперимента

22. Типы планов при регрессионном анализе

24. Виды регрессионных моделей. Определение размерности модели

26. Методика проведения эксперимента для однофакторного регрессионного анализа

27. Проверка адекватности регрессионных моделей

28. Методика проведения эксперимента для многофакторного регрессион-

ного анализа без учета взаимодействия факторов

29. Методика проведения эксперимента для многофакторного регрессион-

ного анализа с взаимодействием факторов

- 30. Построение нелинейных регрессионных моделей
- 31. Оптимизационный эксперимент- основные понятия.
- 32. Этапы решения оптимизационной задачи
- 33. Методы однофакторного поиска

<span id="page-29-0"></span>34. Этапы многофакторного поиска

### **6.2. Описание показателей и критериев контроля успеваемости, описание шкал оценивания**

Для допуска к промежуточному контролю (зачет) по дисциплине «Исследования и испытания технических средств природообустройства и ЗЧС» студенту в семестре необходимо выполнить учебный план по дисциплине, включающий в себя посещение практических занятий и выполнение заданий.

Для оценки знаний, умений, навыков и формирования компетенции по дисциплине «выполнение» применяется **традиционная** система контроля и оценки успеваемости магистранта.

<span id="page-29-1"></span>Критерии выставления «зачета» проводится по системе: «зачет», «незачет» представлены в таблица 8.

Таблица 8

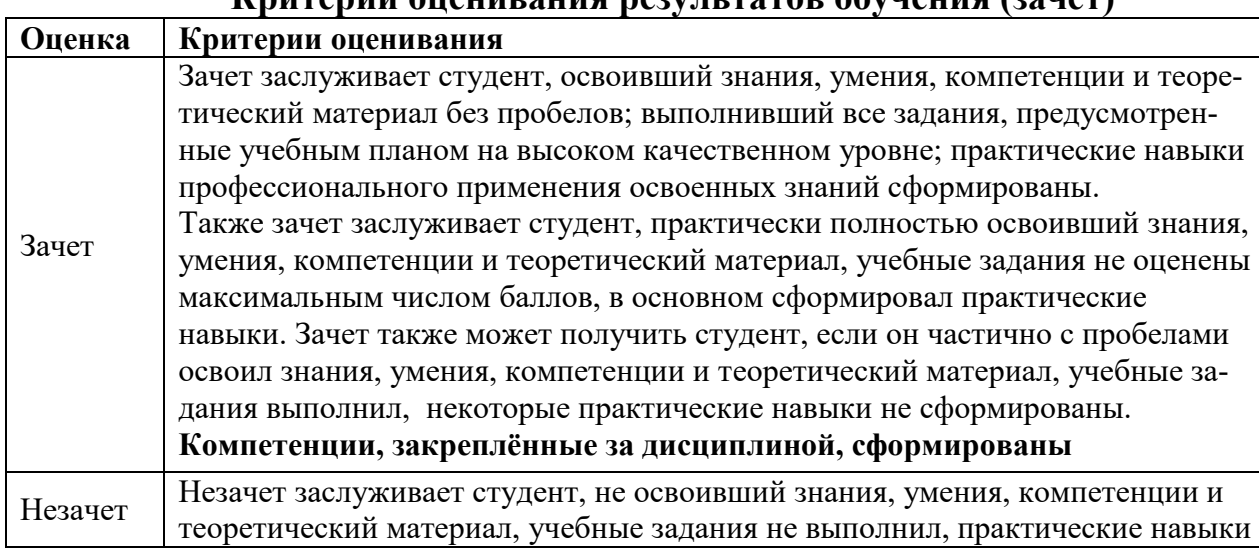

**Критерии оценивания результатов обучения (зачет)**

### **7. Учебно-методическое и информационное обеспечение дисциплины**

### **7.1Основная литература**

<span id="page-30-0"></span>1. Кравченко И.Н. Изобретательство и патентоведение: учебное пособие // И.Н. Кравченко, В.М. Корнеев, А.С. Дорохов, Ю.А. Шамарин. – М.: Изд-во РГАУ-МСХА имени К.А. Тимирязева, 2016. – 202 с. – Режим доступа: <http://elib.timacad.ru/dl/local/3337.pdf>

2. Рекс, Леонид Мечеславович. Системные исследования и информатика деятельно-техно-природных систем. Часть 2. Исследования и менеджмент деятельно-техно-природных систем: учебное пособие. Пособие предназначено для аспирантов, магистров и студентов, обучающихся по специальностям экологического профиля и природообустройства. / Л. М. Рекс; Российская академия сельскохозяйственных наук (Москва), Всероссийский научноисследовательский институт гидротехники и мелиорации имени А.Н. Костякова. — Электрон. текстовые дан. — Москва, 2007. — 249 с.: рис., табл. — Коллекция: Учебная и учебно-методическая литература. — Режим доступа : http://elib.timacad.ru/dl/local/pr44.pdf.

3. Дунченко, Нина Ивановна. Планирование и выполнение экспериментальных исследований: учебное пособие / Н. И. Дунченко, С. В. Купцова, О. Б. Федотова; Российский государственный аграрный университет - МСХА имени К. А. Тимирязева (Москва). — Электрон. текстовые дан. — Москва: РГАУ-МСХА им. К. А. Тимирязева, 2018. — 152 с. — Коллекция: Учебная и учебно-методическая литература. — Режим доступа : http://elib.timacad.ru/dl/local/umo233.pdf. - Загл. с титул. экрана. https://doi.org/10.34677/2018.233.

<URL[:http://elib.timacad.ru/dl/local/umo233.pdf>](http://elib.timacad.ru/dl/local/umo233.pdf)

4. [Кравченко, Игорь Николаевич](http://webirbis.timacad.ru/cgi-bin/irbis64r_11/cgiirbis_64.exe?LNG=&Z21ID=&I21DBN=GKNIGI&P21DBN=GKNIGI&S21STN=1&S21REF=3&S21FMT=fullwebr&C21COM=S&S21CNR=10&S21P01=0&S21P02=1&S21P03=A=&S21STR=%D0%9A%D1%80%D0%B0%D0%B2%D1%87%D0%B5%D0%BD%D0%BA%D0%BE%2C%20%D0%98%D0%B3%D0%BE%D1%80%D1%8C%20%D0%9D%D0%B8%D0%BA%D0%BE%D0%BB%D0%B0%D0%B5%D0%B2%D0%B8%D1%87) Управление технологическими процессами технического сервиса [Текст] / И. Н. Кравченко, В.М. Корнеев. - М. : Издательство РГАУ - МСХА, 2016. - 65 с.

### **7.2Дополнительная литература**

<span id="page-30-1"></span>1. Ладатко, Ольга Васильевна. Интеллектуальная собственность. Ч. 2: справочник, в 2-х частях / О. В. Ладатко, В. И. Нечаев; ред.: П. Н. Рыбалкин, Г. С. Прокопьев, Е. М. Харитонов; Краснодарский научно-исследовательский институт сельского хозяйства им. П. П. Лукьяненко. — Электрон. текстовые дан. — Краснодар: Просвещение-Юг, 2002. — 327 с. — Коллекция: Учебная и учебно-методическая литература. — Коллекция: Справочные издания. — Режим доступа : http://elib.timacad.ru/dl/local/2235.pdf.

2. Гайдар С. М. Планирование и анализ эксперимента [Текст] / С. М. Гайдар. - М. : Росинформагротех, 2015. - 548 с.

3. Основы планирования эксперимента [Текст] / Р. Х. Юсупов, Л.Н. Шеповалова. - М. : Изд-во РГАУ - МСХА им. К.А.Тимирязева, 2015. – 66 с.

4. Землянский, Адольф Александрович. Информационные технологии в науке и образовании: учебник / А. А. Землянский, И. Е. Быстренина; Российский гос. аграрный ун-т - МСХА им. К. А. Тимирязева (Москва). —Электрон. текстовые дан. — Москва: РГАУ-МСХА им. К. А. Тимирязева, 2013. — 147 с.: рис., табл., цв.ил. — Коллекция: Учебная и учебно-методическая литература. — Режим доступа : http://elib.timacad.ru/dl/local/319.pdf.

### **7.3Нормативные правовые акты**

<span id="page-31-0"></span>1 Стратегия машинно-технологической модернизации сельского хозяйства России на период до 2020 г. - М.: ФГНУ «Росинформагротех», 2009. - 80 с. 2 Стратегия научно-технологического развития Российской Федерации (утверждена Указом Президента Российской Федерации от 1 декабря 2016 г. N 642).

### **7.4Методические указания, рекомендации и другие материалы к занятиям**

<span id="page-31-1"></span>1. Карапетян М.А. Испытания наземных транспортно-технологических машин. Учебное пособие. – М.: ФГБОУ ВПО РГАУ–МСХА имени К.А. Тимирязева 2014. 86с.

2. Планирование, организация, проведение эксперимента и патентоведение : учебное пособие / Т. В. Рязанова, Н. Ю. Демиденко, И. С. Почекутов, О. Н. Еременко. — Красноярск : СибГУ им. академика М. Ф. Решетнёва, 2019. — 88 с. — Текст : электронный // Лань : электронно-библиотечная система. — URL: https://e.lanbook.com/book/147489

### **Журналы, периодические издания**

"Автомобильная промышленность", "Вестник машиностроения", "Грузовик", "Мелиорация", "Приводная техника", "Природообустройство", "Строительные и дорожные машины", "Строительные, дорожные и коммунальные машины и оборудование", "Автомобилестроение. Реферативный журнал" и пр..

### <span id="page-31-2"></span>**8. Перечень ресурсов информационно-телекоммуникационной сети «Интернет», необходимых для освоения дисциплины**

Для освоения дисциплины необходимы следующие ресурсы информационно-телекоммуникационной сети «Интернет»:

1. Электронная библиотечная система. <http://www.library.timacad.ru/> (открытый доступ)

2. Научная электронная библиотека «КиберЛенинка». <https://cyberleninka.ru/> (открытый доступ)

3. Российская государственная библиотека. <https://www.rsl.ru/> (открытый доступ)

4. Научная электронная библиотека eLIBRARY.RU. <https://elibrary.ru/defaultx.asp> (открытый доступ)

### <span id="page-32-0"></span>**9. Перечень программного обеспечения и информационных справочных систем**

Таблица 9

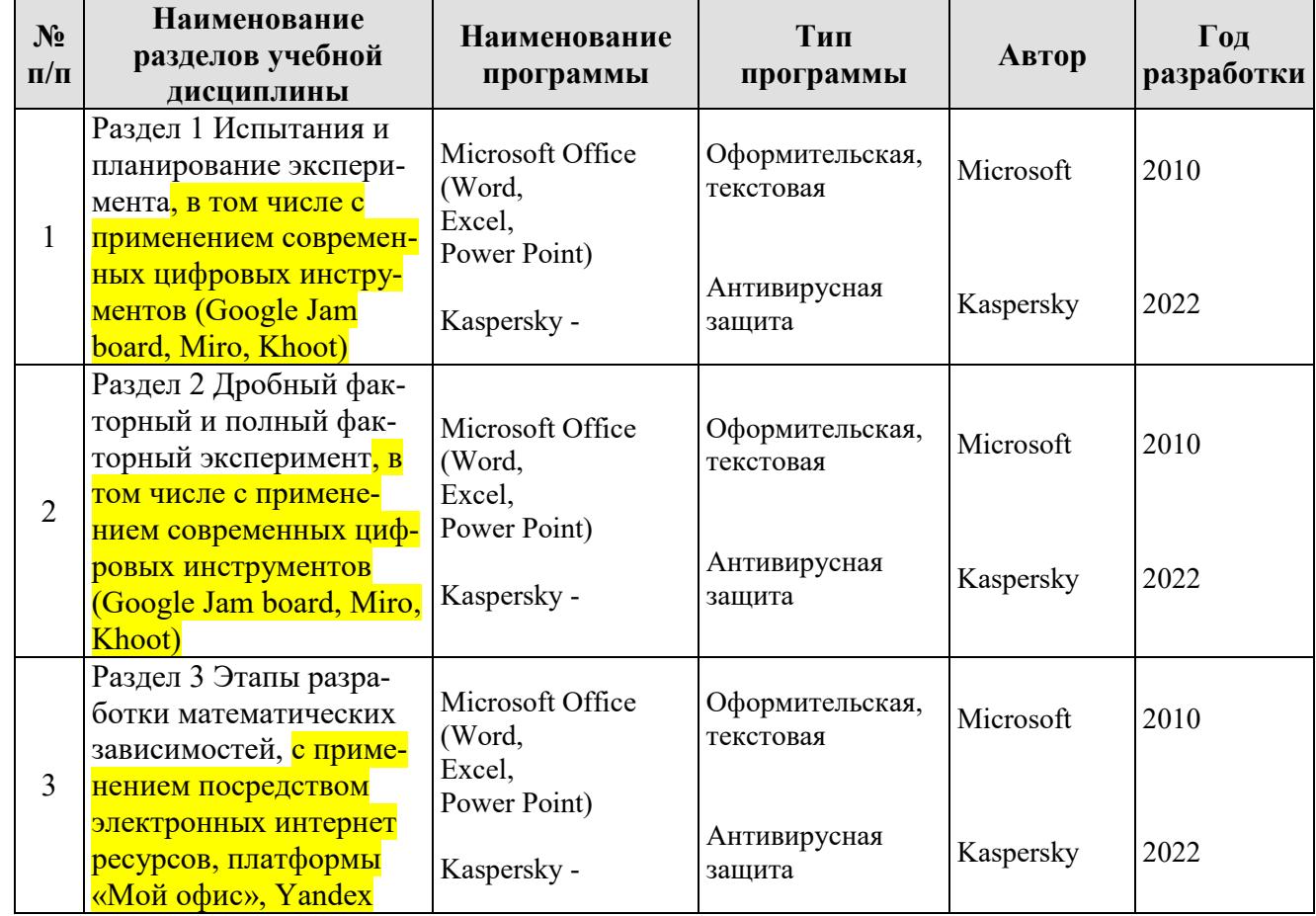

### **Перечень программного обеспечения**

### <span id="page-32-1"></span>**10**. **Описание материально-технической базы, необходимой для осуществления образовательного процесса по дисциплине**

Аудитория лекционного типа, семинарского типа, текущего контроля, индивидуальных консультаций, промежуточной аттестации, групповых консультаций

Таблица 10

### **Сведения об обеспеченности специализированными аудиториями, кабинетами, лабораториями**

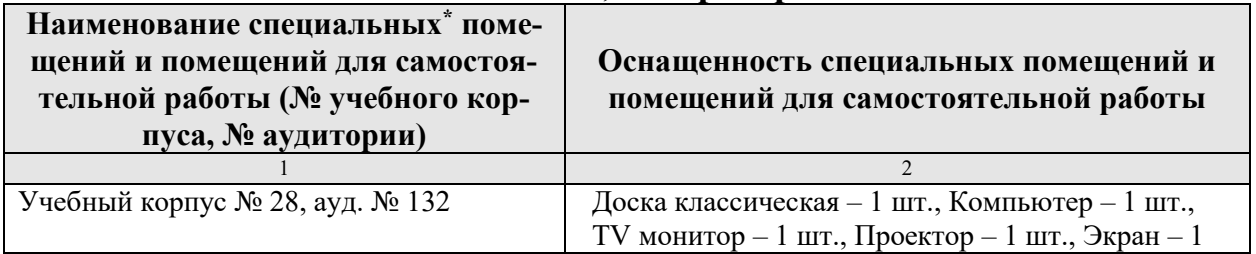

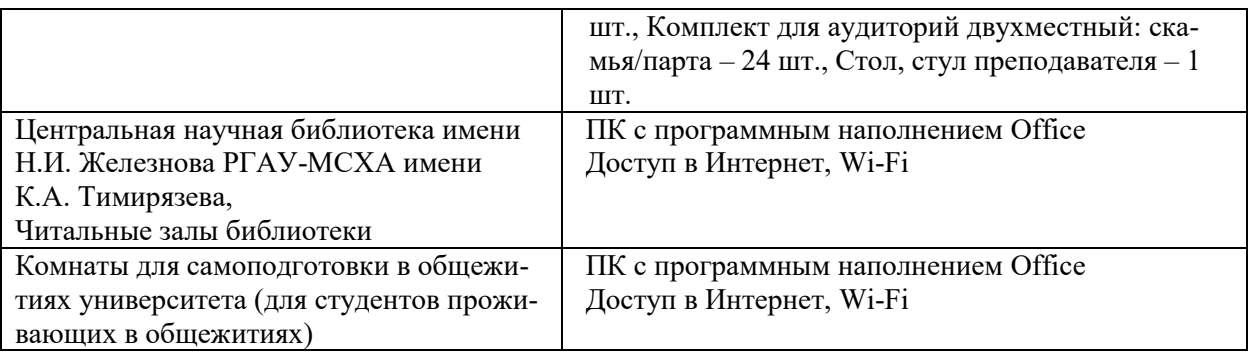

### <span id="page-33-0"></span>**11. Методические рекомендации обучающимся по освоению дисциплины**

Образовательный процесс по дисциплине организован в форме учебных занятий (контактная работа (аудиторной и внеаудиторной) обучающихся с преподавателем и самостоятельная работа обучающихся). Учебные занятия (в том числе по реализации практической подготовки) представлены следующими видами, включая учебные занятия, направленные на практическую подготовку обучающихся и проведение текущего контроля успеваемости: лекции (занятия лекционного типа); практические занятия (занятия семинарского типа); групповые консультации; индивидуальные консультации и иные учебные занятия, предусматривающие индивидуальную работу преподавателя с обучающимся; самостоятельная работа обучающихся; занятия иных видов.

На учебных занятиях обучающиеся выполняют запланированные настоящей программой отдельные виды учебных работ, в том числе отдельных элементов работ, связанных с будущей профессиональной деятельностью.

Для качественного освоения дисциплины рекомендуется регулярное посещение практических занятий. Целесообразно закрепление материала после каждого вида занятий, просматривая конспект, литературные источники.

Дисциплина «Исследования и испытания технических средств природообустройства и ЗЧС» подразумевает значительный объем самостоятельной работы магистрантов. Для изучения дисциплины необходимо использовать информационно-справочные и поисковые ресурсы Интернет.

Сдача зачета осуществляется по утверждённому графику в период зачетной сессии. К зачету допускаются студенты, выполнившие учебную нагрузку по дисциплине.

### **Виды и формы отработки пропущенных занятий**

Студент, пропустивший лекцию, обязан самостоятельно проработать материал и отчитаться в устной форме, ответив на вопросы лектора по теме лекции.

Студент, пропустивший практическую работу, должен самостоятельно изучить теоретический материал по теме практической работы, порядок ее проведения и отработать ее в соответствии с установленным кафедрой графиком отработок практических занятий.

#### 12. Методические рекомендации преподавателям по организации обучения по дисциплине

При организации учебного процесса по изучению дисциплины необходимо учитывать принципиальную особенность концепции ФГОС ВО - их компетентностную ориентацию. Компетентностный подход - подход, нацеленный на результат образования, где в качестве результата рассматривается не столько сумма усвоенной информации, а способность человека принимать решения в различных ситуациях и нести за них ответственность.

При обучении дисциплине следует учитывать последние достижения науки и техники в области планирования эксперимента по эксплуатации машин и оборудования, современные тенденции в информационно-цифровых технологиях, действующие законодательные и нормативные акты.

#### Программу разработали:

Карапетян М.А., д.т.н., профессор \_

unag

27

#### **РЕШЕНЗИЯ**

#### на рабочую программу дисциплины

«Исслелования и испытания технических средств природообустройства и ЗЧС» ОПОП ВО по специальности 23.05.01 «Наземные транспортно-технологические средства» специализации «Технические средства природообустройства и защиты в чрезвычайных ситуациях» (квалификация выпускника - специалист)

Голиницким Павлом Вячеславовичем, доцентом кафедры метрологии, стандартизации и управления качеством ФГБОУ ВО РГАУ-МСХА имени К.А. Тимирязева, кандидатом технических наук, доцентом (далее по тексту рецензент), проведена рецензия рабочей программы дисциплины «Исследования и испытания технических средств природообустройства и ЗЧС» ОПОП ВО по специальности 23.05.01 «Наземные транспортно-технологические средства» специализации «Технические средства природообустройства и защиты в чрезвычайных ситуациях» (уровень обучения - специалитет) разработанной в ФГБОУ ВО «Российский государственный аграрный университет - МСХА имени К.А. Тимирязева», на кафедре «Технический сервис машин и оборудования» (разработчики - Карапетян Мартик Аршалуйсович, д.т.н., профессор кафедры «Технический сервис машин и оборудования»).

Рассмотрев представленные на рецензию материалы, рецензент пришел к следующим выводам:

1. Предъявленная рабочая программа дисциплины «Исследования и испытания технических средств природообустройства и ЗЧС» (далее по тексту Программа) *соответ*ствует требованиям ФГОС ВО по специальности 23.05.01 «Наземные транспортно-технологические средства». Программа содержит все основные разделы, соответствует требованиям к нормативно-методическим документам.

2. Представленная в Программе актуальность учебной дисциплины в рамках реализации ОПОП ВО не подлежит сомнению - дисциплина относится к факультативной части учебного плана.

3. Представленные в Программе цели дисциплины соответствуют требованиям ФГОС ВО специальности 23.05.01 «Наземные транспортно-технологические средства».

4. В соответствии с Программой за дисциплиной «Исследования и испытания технических средств природообустройства и ЗЧС» закреплено 3 компетенция. Дисциплина «Исследования и испытания технических средств природообустройства и ЗЧС» и представленная Программа способна реализовать их в объявленных требованиях. Результаты обучения, представленные в Программе в категориях знать, уметь, владеть соответствуют специфике и содержанию дисциплины и демонстрируют возможность получения заявленных результатов.

5. Общая трудоёмкость дисциплины «Исследования и испытания технических средств природообустройства и ЗЧС» составляет 2 зачётные единицы (72 часов, в том числе 4 часа практической подготовки).

6. Информация о взаимосвязи изучаемых дисциплин и вопросам исключения дублирования в содержании дисциплин *соответствует* действительности. Дисциплина «Исследования и испытания технических средств природообустройства и ЗЧС» взаимосвязана с другими дисциплинами ОПОП ВО и Учебного плана по пециальности 23.05.01 «Наземные транспортно-технологические средства» и возможность дублирования в содержании отсутствует.

7. Представленная Программа предполагает использование современных образовательных технологий, используемые при реализации различных видов учебной работы. Формы образовательных технологий соответствуют специфике дисциплины.

8. Программа дисциплины «Исследования и испытания технических средств природообустройства и ЗЧС» предполагает занятия в интерактивной форме.

9. Виды, содержание и трудоёмкость самостоятельной работы студентов, представленные в Программе, соответствуют требованиям к подготовке выпускников, содержащимся во ФГОС ВО специальности 23.05.01 «Наземные транспортно-технологические средства».

10. Представленные и описанные в Программе формы текущей оценки знаний (опрос, как в форме обсуждения отдельных вопросов, так и выступления, участие в дискуссиях, выполнение практических работ (в профессиональной области) и аудиторных заданиях - работа со специализированными журналами), соответствуют специфике дисциплины и требованиям к выпускникам.

Форма промежуточного контроля знаний студентов, предусмотренная Программой, осуществляется в форме зачета, что соответствует статусу дисциплины, как дисциплины факультативной части учебного плана для ФГОС ВО специальности 23.05.01 «Наземные транспортно-технологические средства».

11. Формы оценки знаний, представленные в Программе, соответствуют специфике дисциплины и требованиям к выпускникам.

12. Учебно-методическое обеспечение дисциплины представлено: основной литературой - 4 источник (базовый учебник), дополнительной литературой - 4 наименований, периодическими изданиями - 2 источников со ссылкой на электронные ресурсы. Интернетресурсы - 2 источника и соответствует требованиям ФГОС ВО по специальности 23.05.01 «Наземные транспортно-технологические средства».

13. Материально-техническое обеспечение дисциплины соответствует специфике дисциплины «Исследования и испытания технических средств природообустройства и 3ЧС» и обеспечивает использование современных образовательных, в том числе интерактивных методов обучения.

14. Методические рекомендации студентам и методические рекомендации преподавателям по организации обучения по дисциплине дают представление о специфике обучения по дисциплине «Исследования и испытания технических средств природообустройства и 3ЧС».

#### ОБШИЕ ВЫВОДЫ

На основании проведенной рецензии можно сделать заключение, что характер, структура и содержание рабочей программы дисциплины «Исследования и испытания технических средств природообустройства и ЗЧС» ОПОП ВО по по специальности 23.05.01 «Наземные транспортно-технологические средства», специализации «Технические средства природообустройства и защиты в чрезвычайных ситуациях» (уровень обучения - специалитет), разработанная Карапетяном Мартиком Аршалуйсовичем, д.т.н., профессором кафедры «Технический сервис машин и оборудования» соответствует требованиям ФГОС ВО, современным требованиям экономики, рынка труда и позволит при её реализации успешно обеспечить формирование заявленных компетенций.

Рецензент: к.т.н., Голиницкий Павел Вячеславович, доцент уафедры метрологии, стандар-, Голиницкии павел *од селото до представител в селото до селото селото до селото селото селото селото селото селото селото селото селото селото селото селото селото селото селото селото селото селото селото селото селот* 

 $2022r$ 

29